# Segunda parte de árboles

mat-151

Argumentos y constructores por copia

```
#include <iostream>
                                Argumentos y 
using namespace std;
                                constructores por 
class A{
public:
                                 copia
    int * ptr; float b;
    A(void) {
        cout \ll "\nSe dispara constuctor\n";
        b = 0;}
    A(A \& original){
        cout \ll "\nSe dispara constuctor por copia\n";
        b = original.b;}
    void operator=(A \& right){
        cout \ll "\nSe dispara = 1 \n";
        ptr = right.ptr;b = right.b;};
    Alonso Ramirez Manzanares Computación y Algoritmos 21.03
```

```
cout << "\n Entra a funcion\n";
    unA.b = 5;int main(int argc, char**argy) {
    A uno, dos;
    uno = dos;unaFunc(uno);\text{cout} \ll \text{endl} \ll \text{uno.b} \ll \text{endl};
     return 0;
```
void unaFunc(A unA)<mark>{</mark>

- Dado un apuntador a un árbol, queremos procesar cada nodo en el árbol de forma sistemática.
- En una lista ligada, nos movemos de un nodo a otro siguiendo el *link único*
- en un árbol hay decisiones que hacer ya que se pueden seguir links múltiples.

- Para una lista ligada tenemos dos operaciones básicas:
	- procesar un nodo y
	- seguir un link
- Si primero procesamos el nodo y luego seguimos el link se dice que la lista es visitada en **pre-orden.**
- Si primero seguimos el link y luego procesamos el nodo, se dice que la lista se recorre en **post-orden.**

- Hay esencialmente dos métodos para visitar sistemáticamente todos los nodos de un árbol: *depth-first* y *breadth-first*.
- Algunos métodos *depth-first* ocurren frecuentemente y tienen nombres propios: *recorrido en pre-orden*, *recorrido en orden*, *recorrido en postorden*.

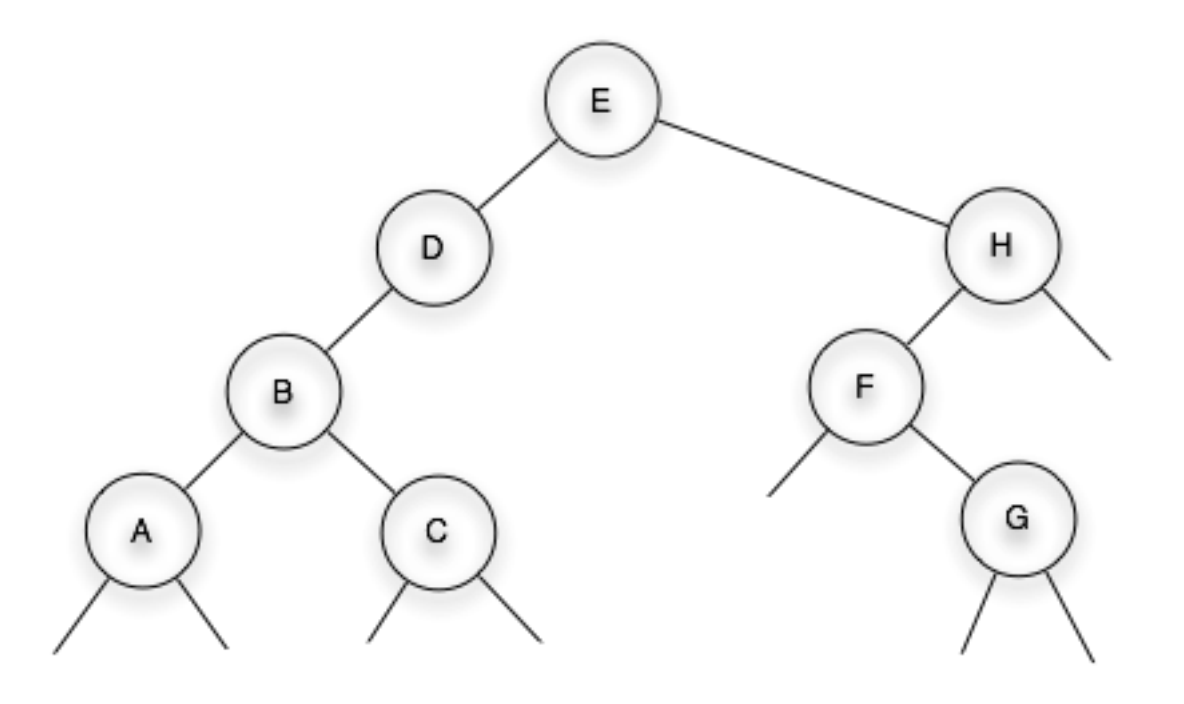

## $T = \{ E, \{D, \{B, \{A, 0, 0\}\}C, 0, 0\}, \{H, \{F, 0, \{G, 0, 0\}\}, 0 \}$

- En un árbol tenemos tres ordenes básicos para recorrerlo:
	- *Pre-orden*
	- *Orden (Solo para árbol binario)*
	- *Post-orden*

# Recorrido de árboles: pre-orden

- Para un árbol general:
- 1. Visitar la raíz,
- 2. hacer un recorrido en pre-orden de todos los sub-árboles de la raíz uno por uno en el orden dado.
- Para un árbol binario:
- 1. Visitar la raíz,
- 2. recorrer el sub-árbol izquierdo
- 3. recorrer el sub-árbol derecho

## Recorrido de árboles: pre-orden

```
void Tree::preorder( void(*process)(Item& item))
{
    process(m_data);
    start();
    while( is_Valid())
    {
        currentChild->preorder(process);
        forth();
    }
7
```
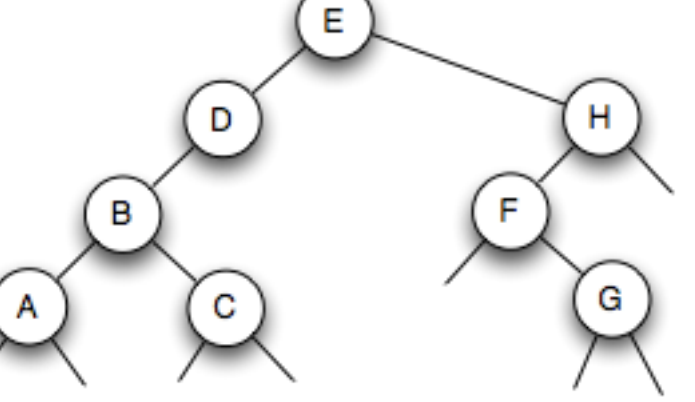

7

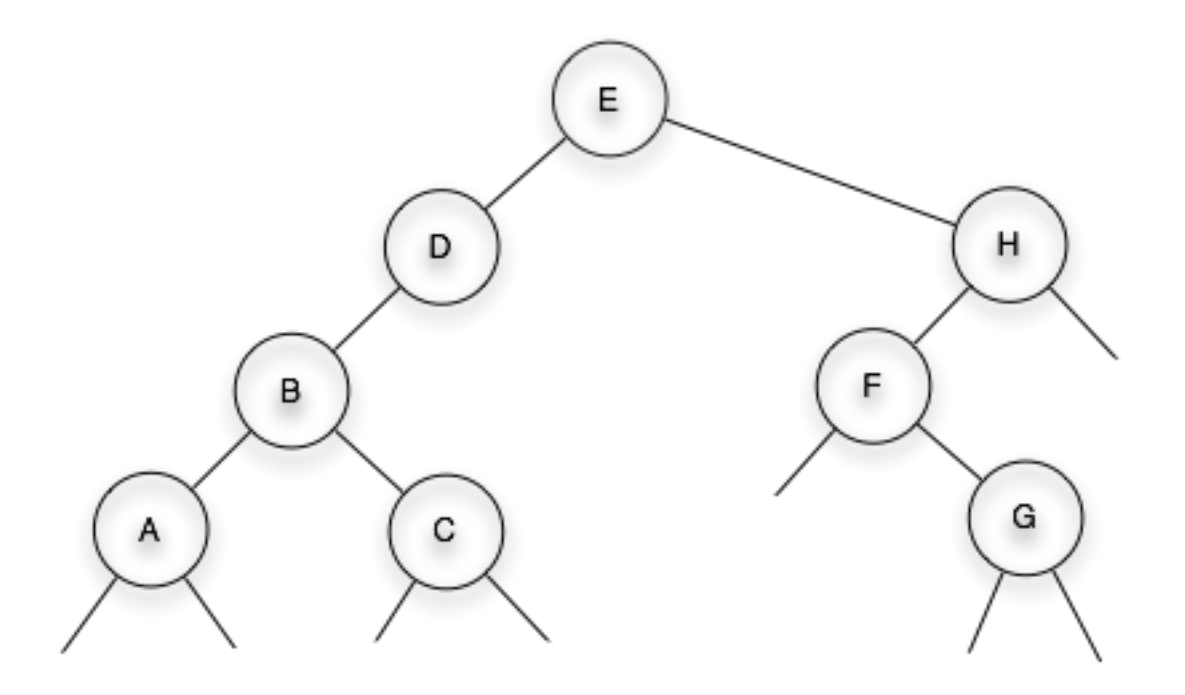

$$
T = \Big\{ E, \big\{ D, \big\{ B, \{ A, 0, 0 \} (C, 0, 0) \big\}, 0 \big\}, \big\{ H, \big\{ F, 0, \{ G, 0, 0 \} \big\}, 0 \big\} \Big\}
$$

8

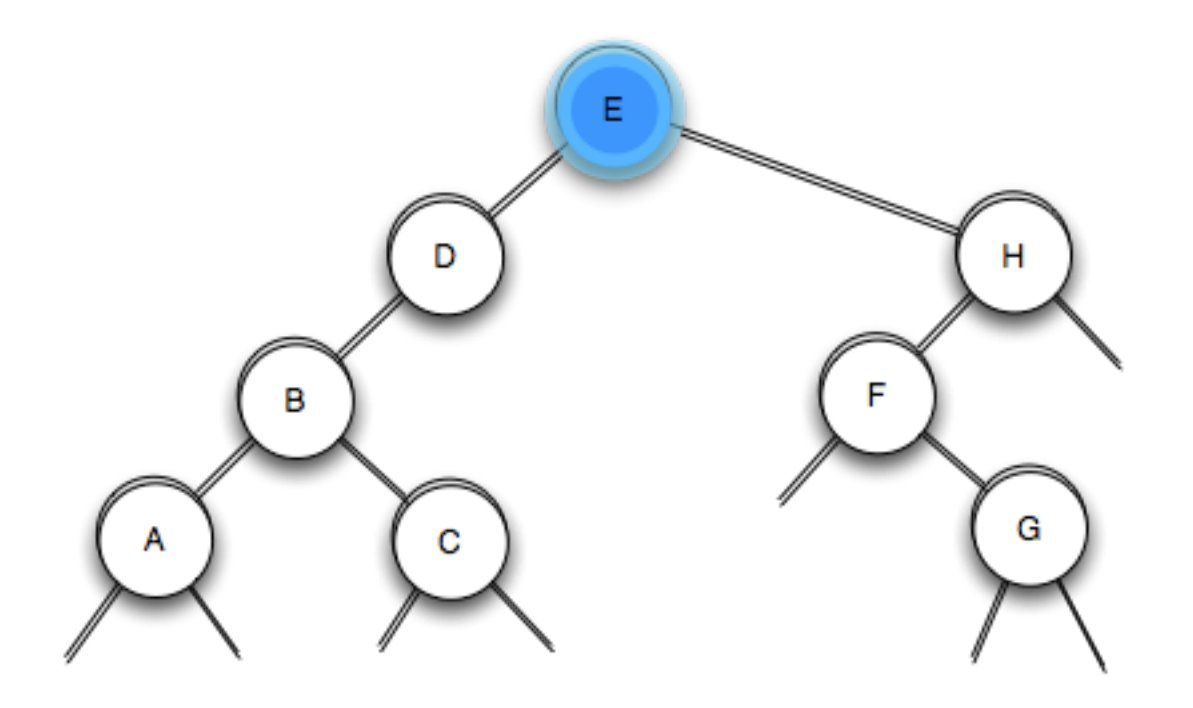

## $T = \{ E, \{D, \{B, \{A, 0, 0\}(C, 0, 0)\}, 0 \}, \{H, \{F, 0, \{G, 0, 0\}\}, 0 \}$

8

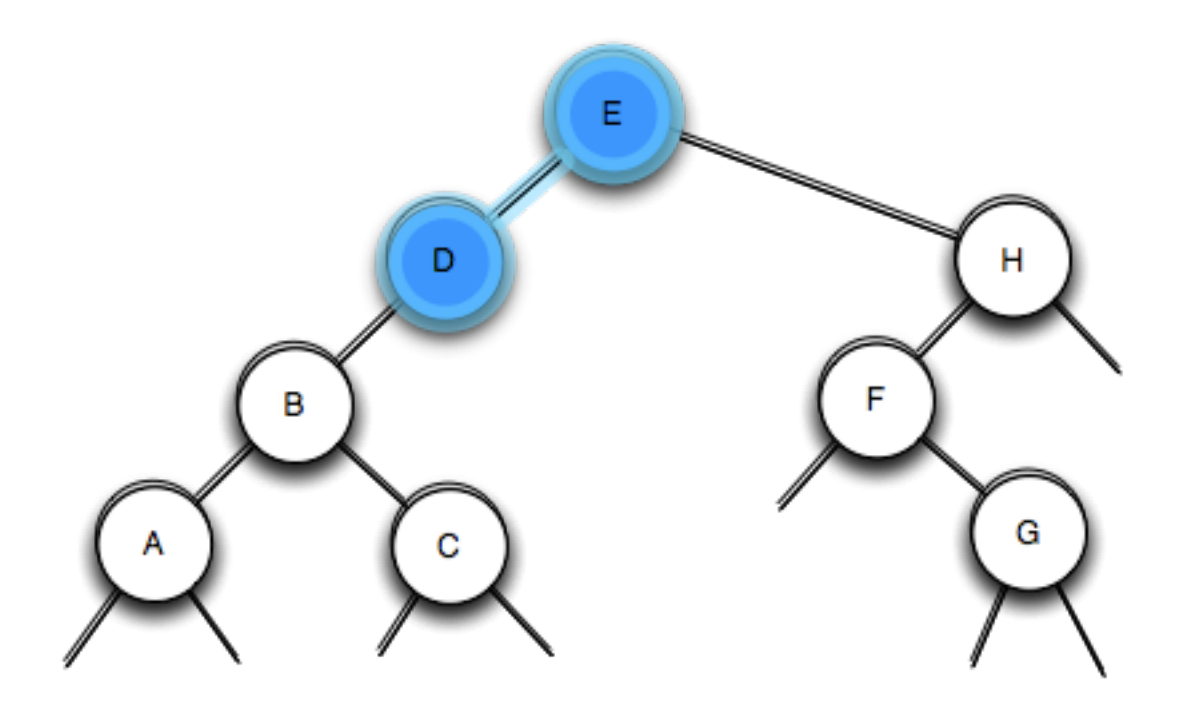

## $T = \{ E, \{D, \{B, \{A, 0, 0\}(C, 0, 0)\}, 0 \}, \{H, \{F, 0, \{G, 0, 0\}\}, 0 \}$

8

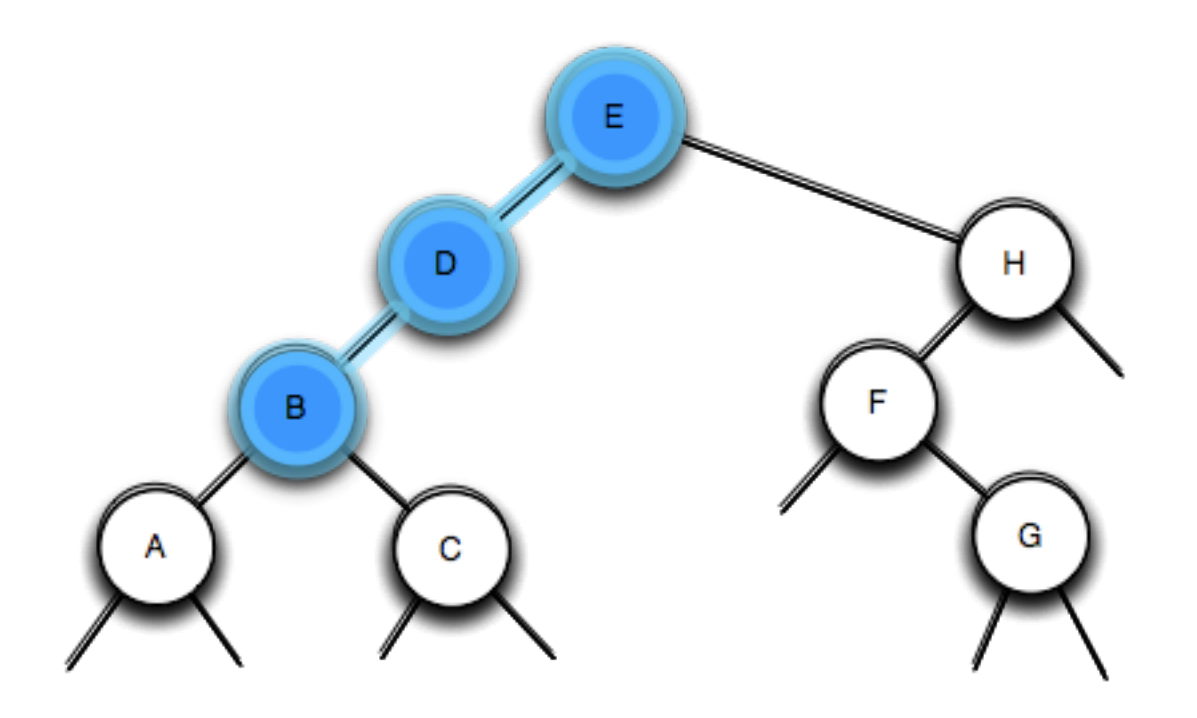

## $T = \{ E, \{D, \{B, \{A, 0, 0\}(C, 0, 0)\}, 0 \}, \{H, \{F, 0, \{G, 0, 0\}\}, 0 \}$

8

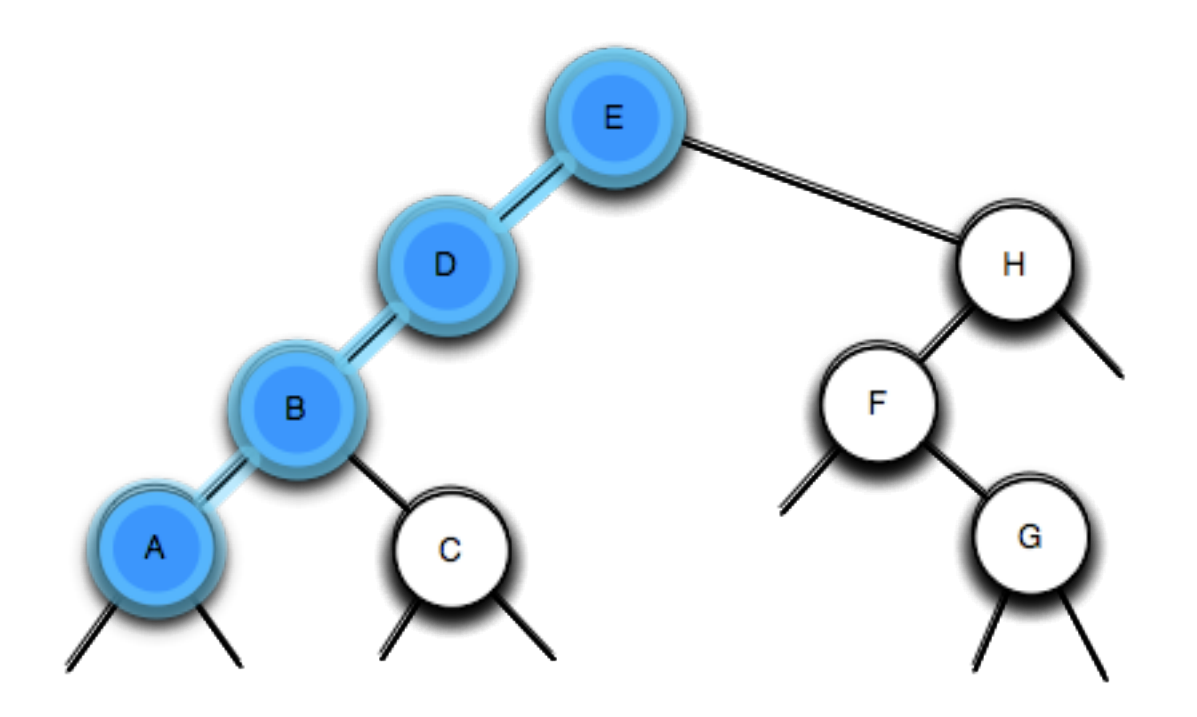

## $T = \{ E, \{D, \{B, \{A, 0, 0\}(C, 0, 0)\}, 0 \}, \{H, \{F, 0, \{G, 0, 0\}\}, 0 \}$

8

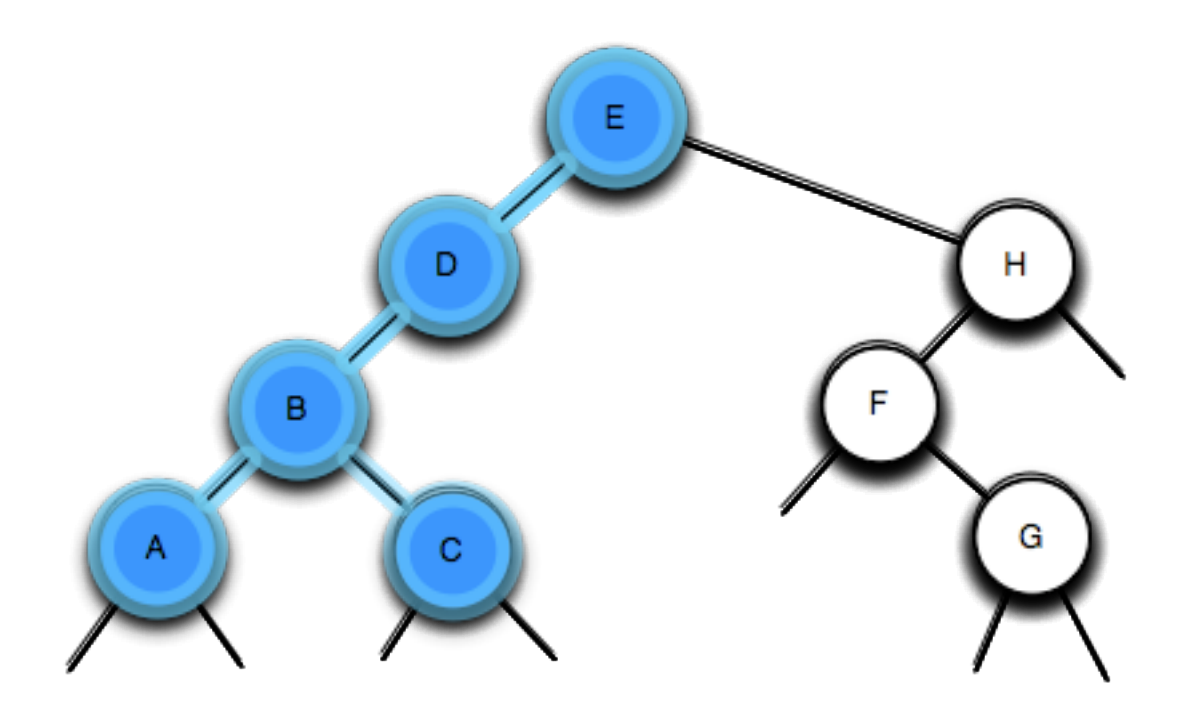

### $T = \{ E, \{D, \{B, \{A, 0, 0\}(C, 0, 0)\}, 0 \}, \{H, \{F, 0, \{G, 0, 0\}\}, 0 \}$

8

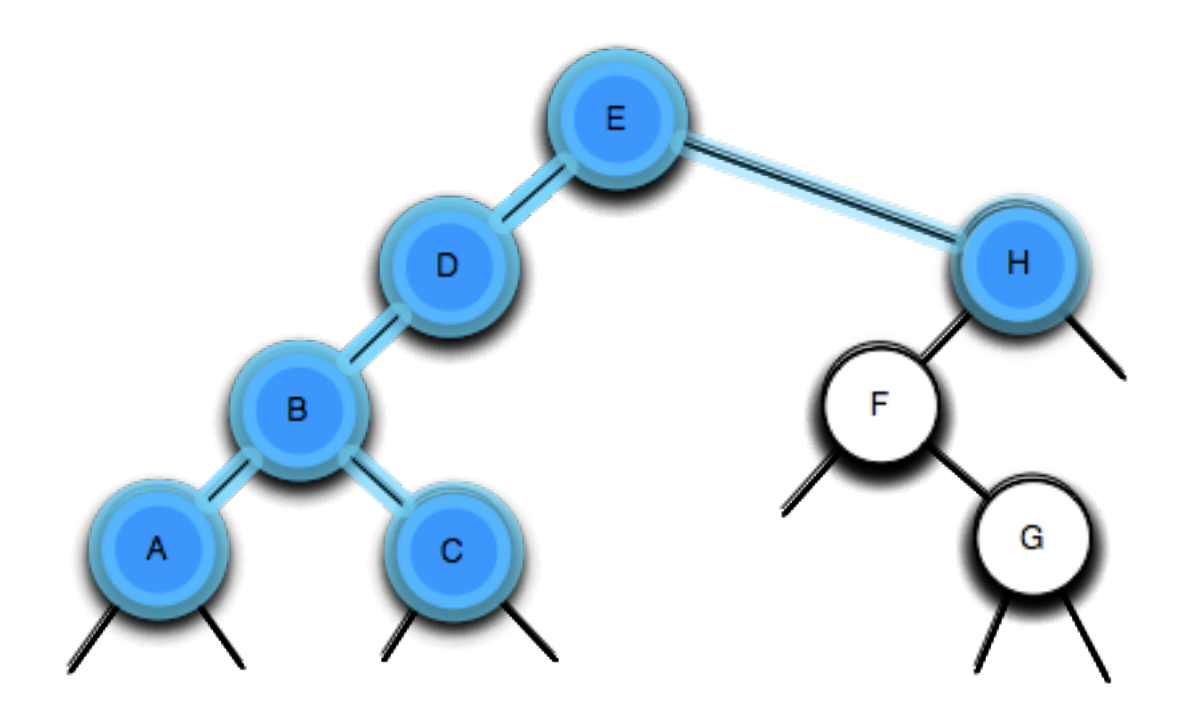

### $T = \{ E, \{D, \{B, \{A, 0, 0\}(C, 0, 0)\}, 0 \}, \{H, \{F, 0, \{G, 0, 0\}\}, 0 \}$

8

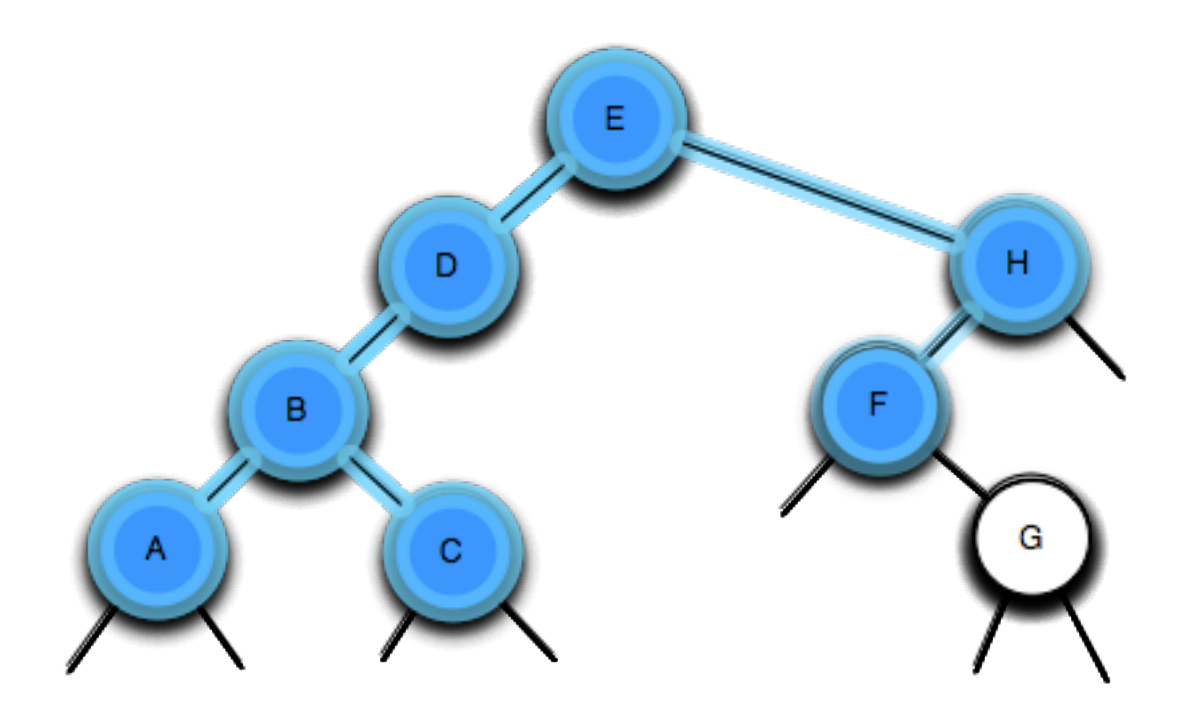

### $T = \{ E, \{D, \{B, \{A, 0, 0\}(C, 0, 0)\}, 0 \}, \{H, \{F, 0, \{G, 0, 0\}\}, 0 \}$

8

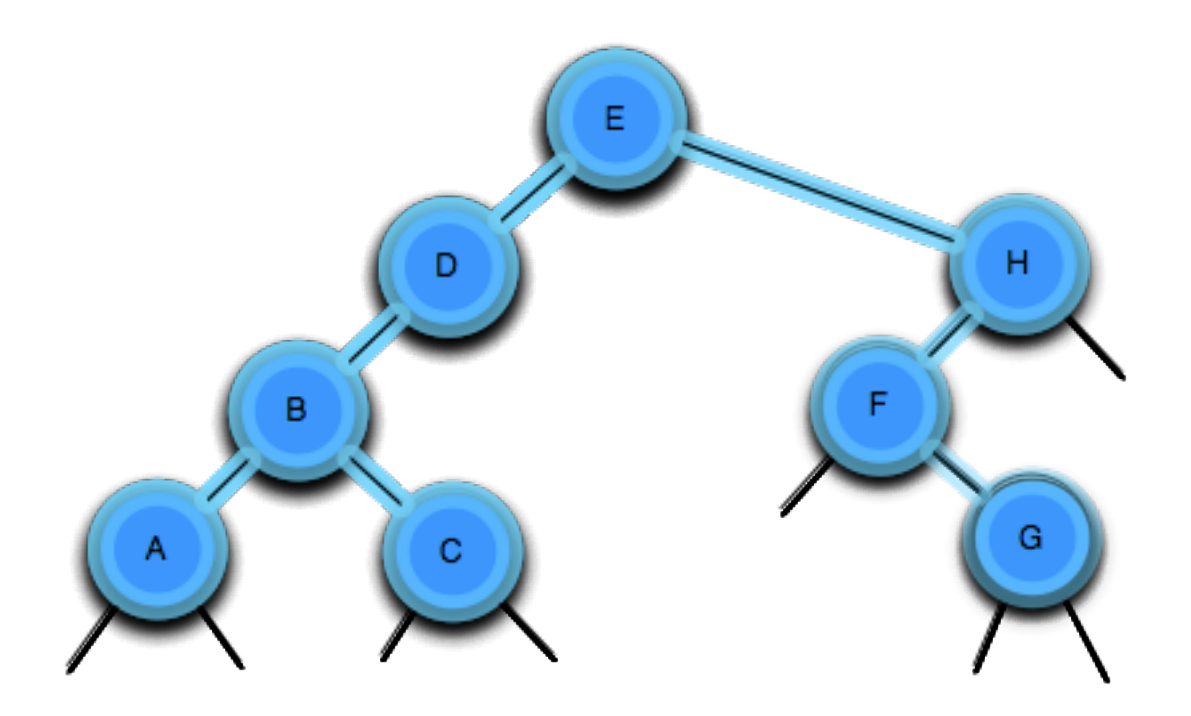

$$
T = \Big\{ E, \big\{ D, \big\{ B, \big\{ A, 0, 0 \big\} C, 0, 0 \big\} \Big\}, 0 \big\}, \big\{ H, \big\{ F, 0, \big\{ G, 0, 0 \big\} \big\}, 0 \big\} \Big\}
$$

8

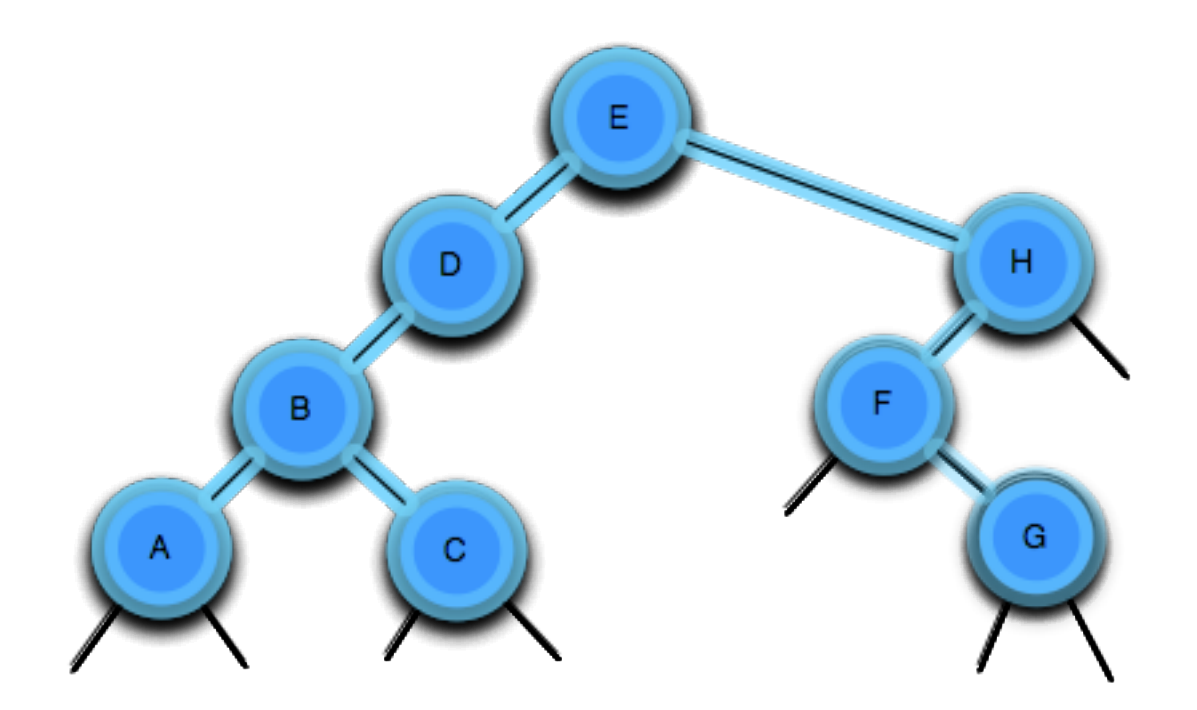

## Camino: E-D-B-A-C-H-F-G

 $T = \{ E, \{D, \{B, \{A, 0, 0\}(C, 0, 0)\}, 0 \}, \{H, \{F, 0, \{G, 0, 0\}\}, 0 \}$ 

# Recorrido de árboles: post-orden

- Para un árbol general:
- 1. Hacer un recorrido en post-orden para todos los sub-árboles de la raíz, uno a uno en el orden dado,
- 2. visitar la raíz.
- Para un árbol binario:
- 1. Recorrer el sub-árbol izquierdo,
- 2. recorrer el sub-árbol derecho,
- 3. visitar la raíz.

## Recorrido de árboles: post-orden

```
void Tree:: postorder ( void(*process)(Item& item))
£
    start();
    while( is_Valid())
    €
        currentChild->postorder(process);
        forth();
    ł
    process(m_data);
}
             в
```
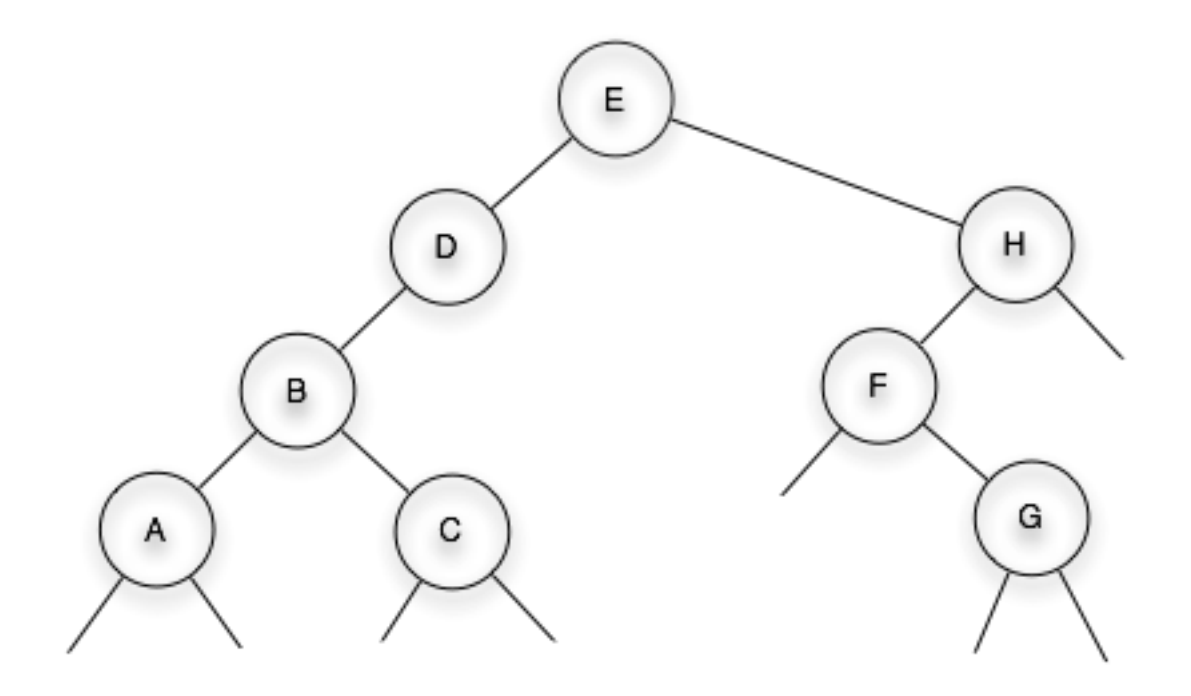

#### **Alonso Ramirez Manzanares Computación y Algoritmos 21.03**  11

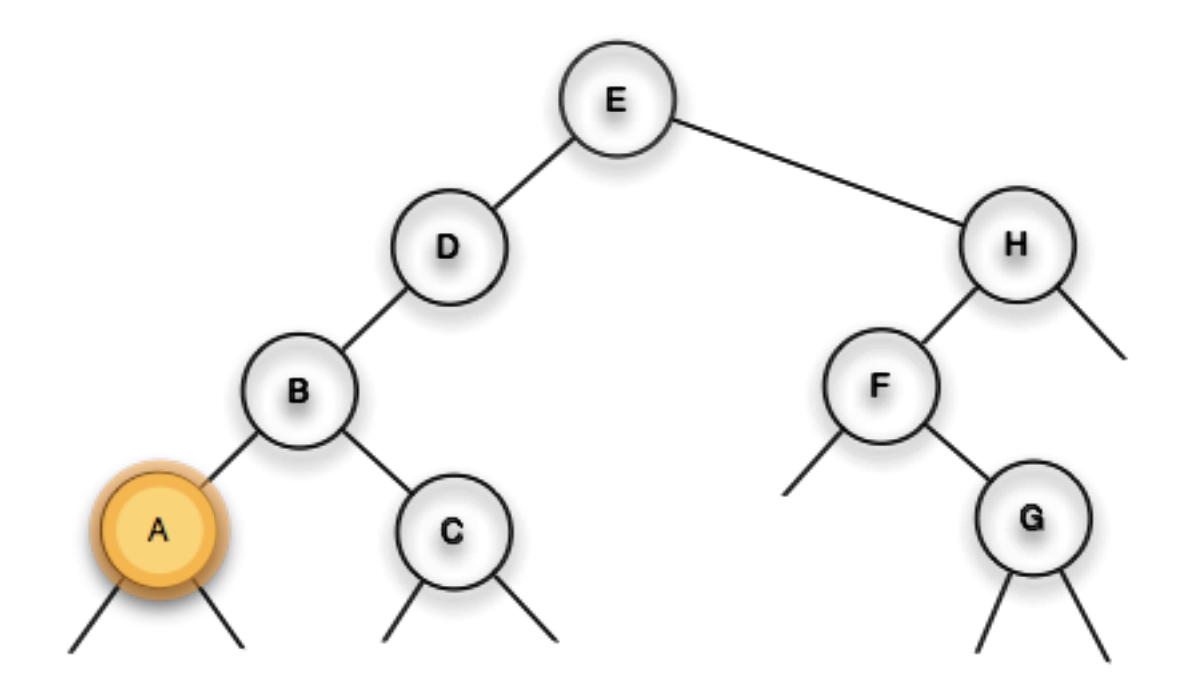

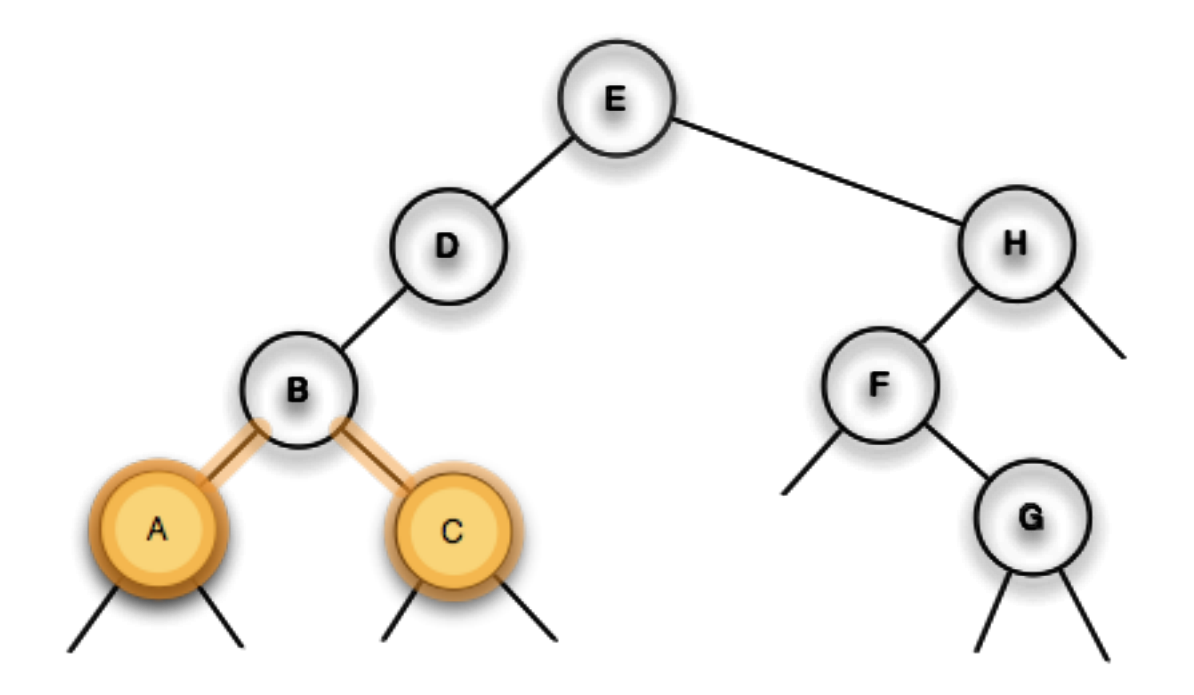

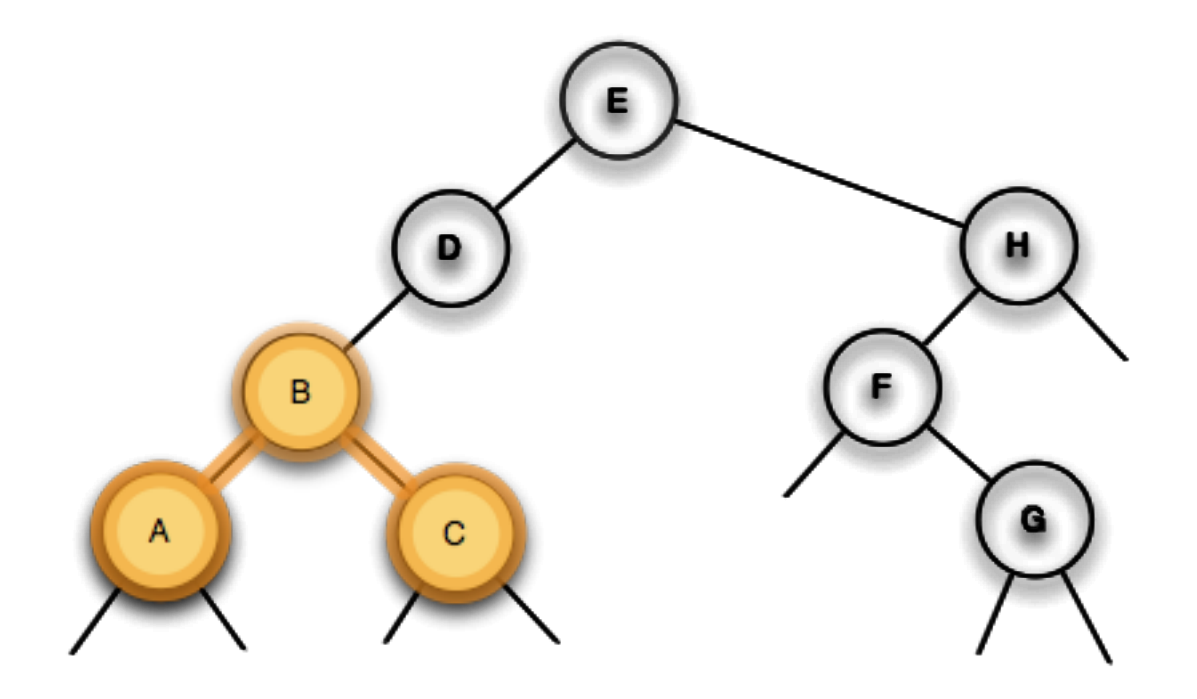

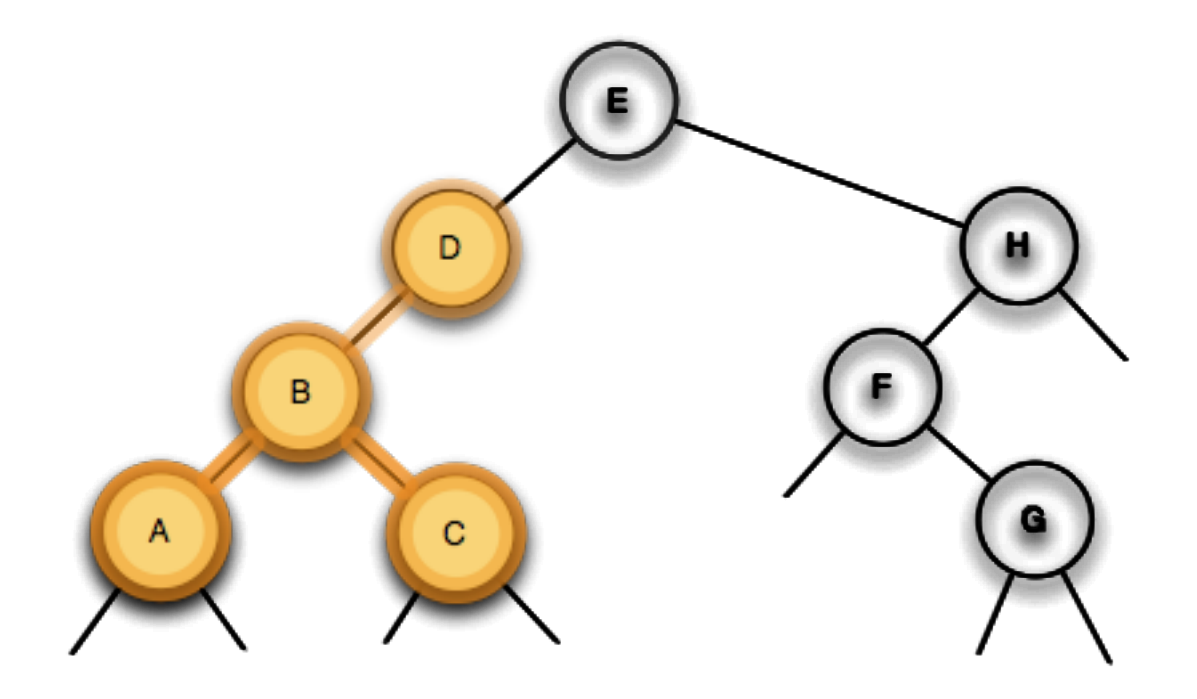

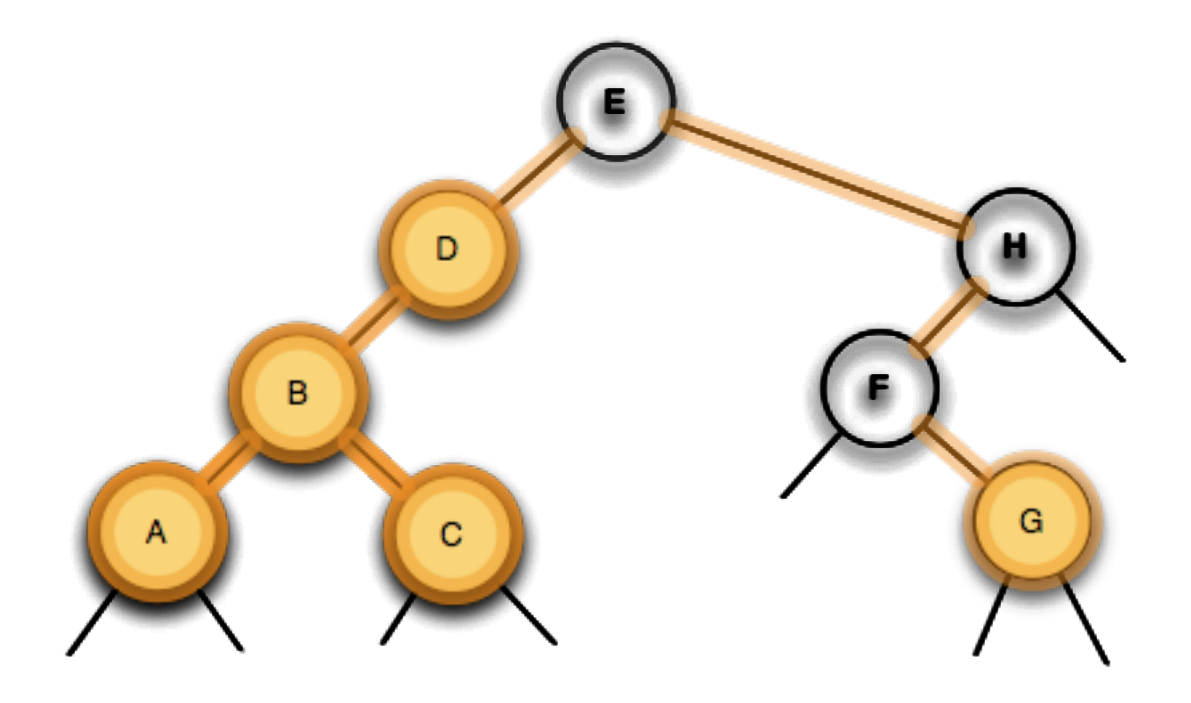

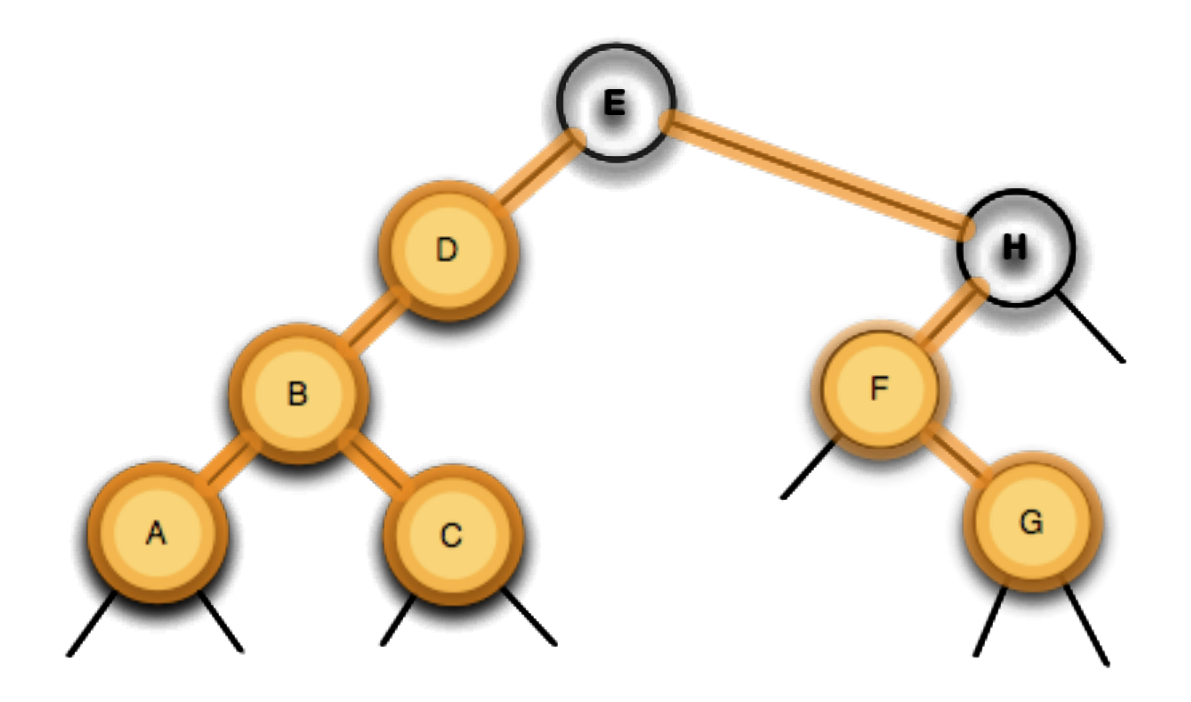

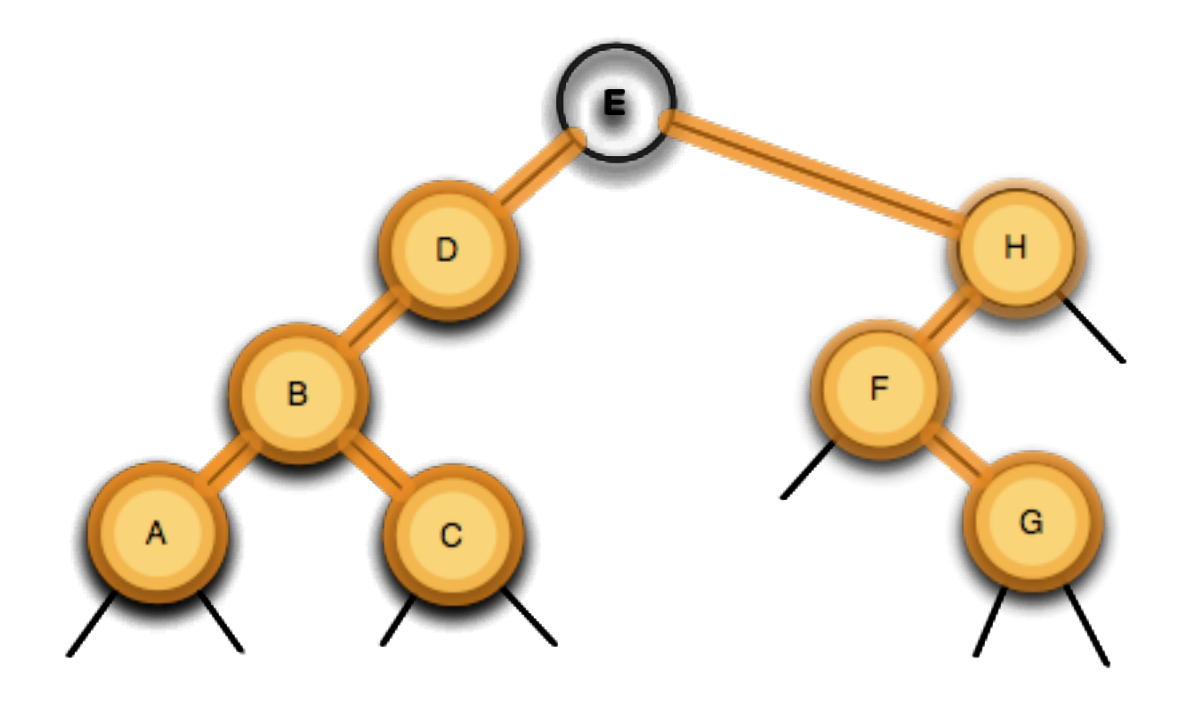

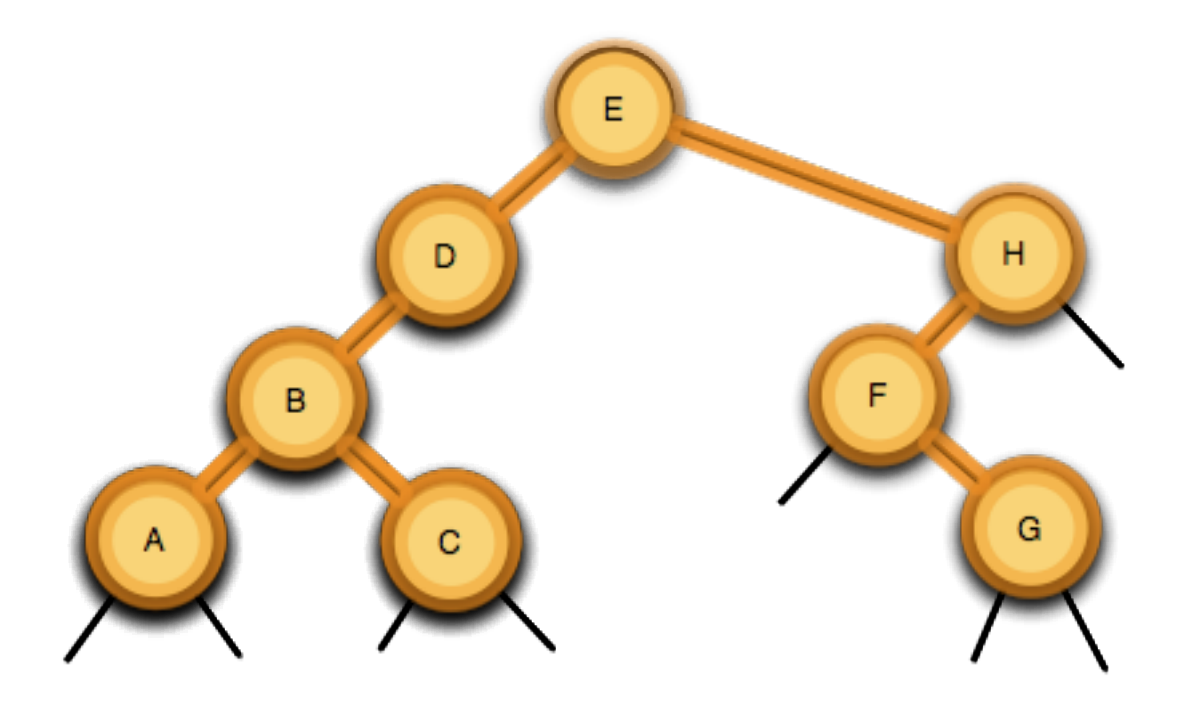

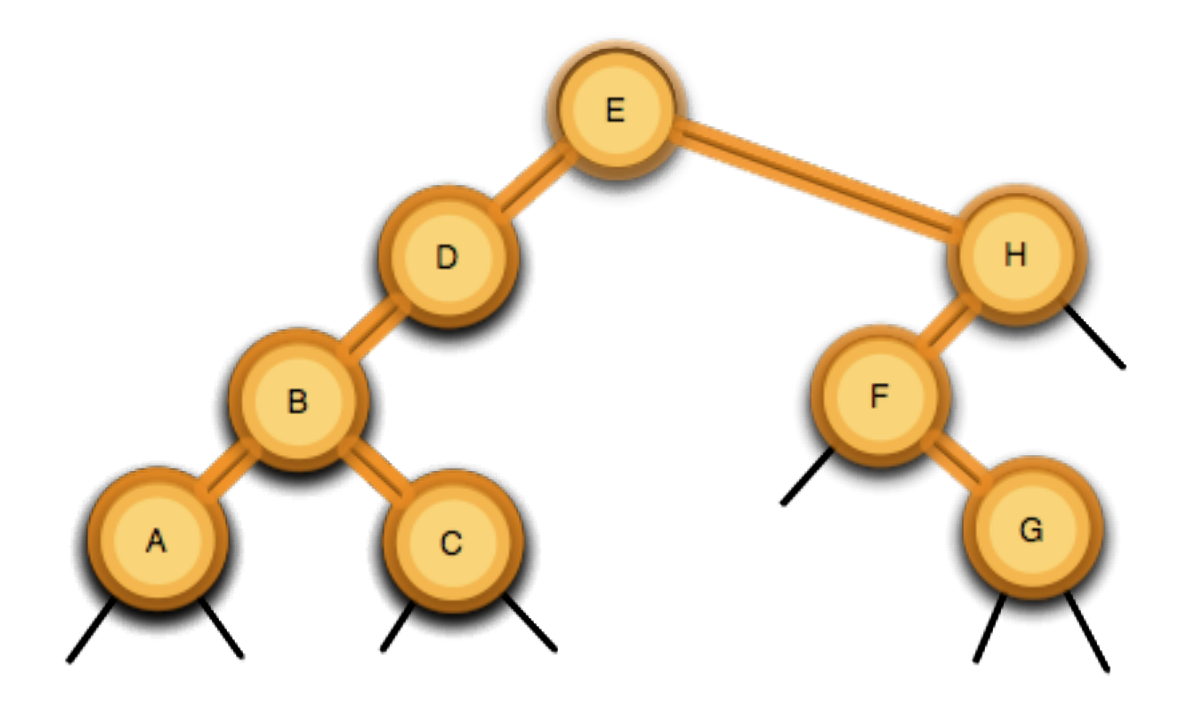

## Camino: A-C-B-D-G-F-H-E

- Solo tiene sentido para árboles binarios.
- 1. Recorrer el sub-árbol izquierdo,
- 2. visitar la raíz,
- 3. recorrer el sub-árbol derecho.

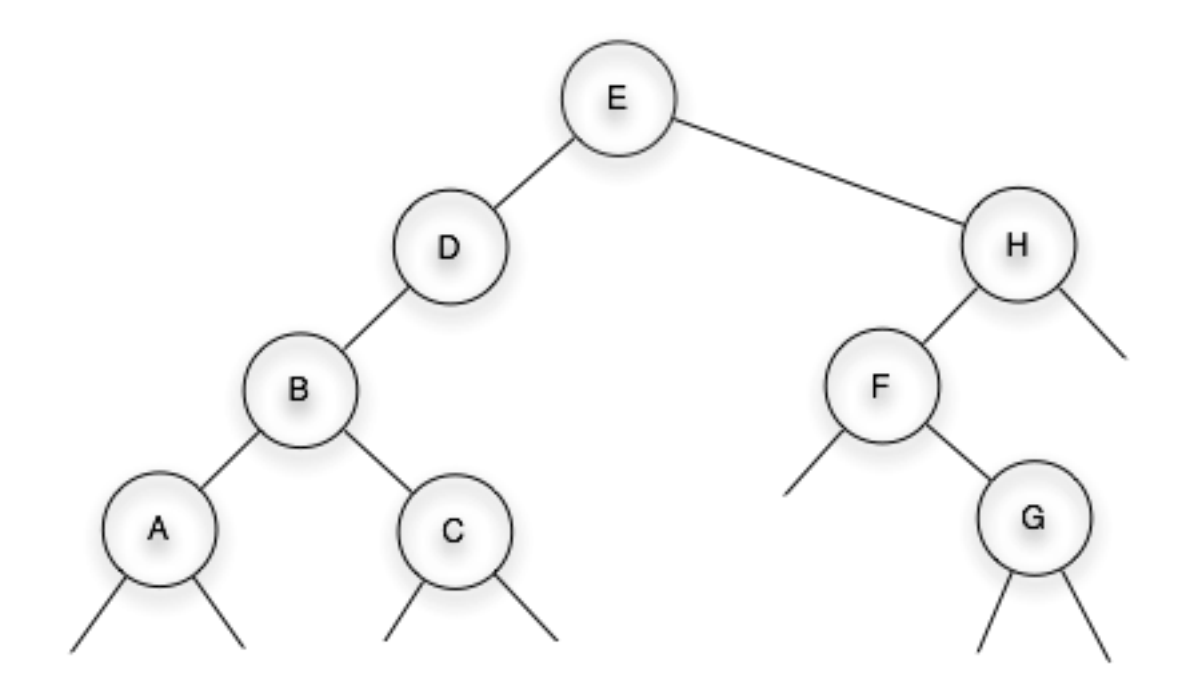

#### **Alonso Ramirez Manzanares Computación y Algoritmos** 21.03 13

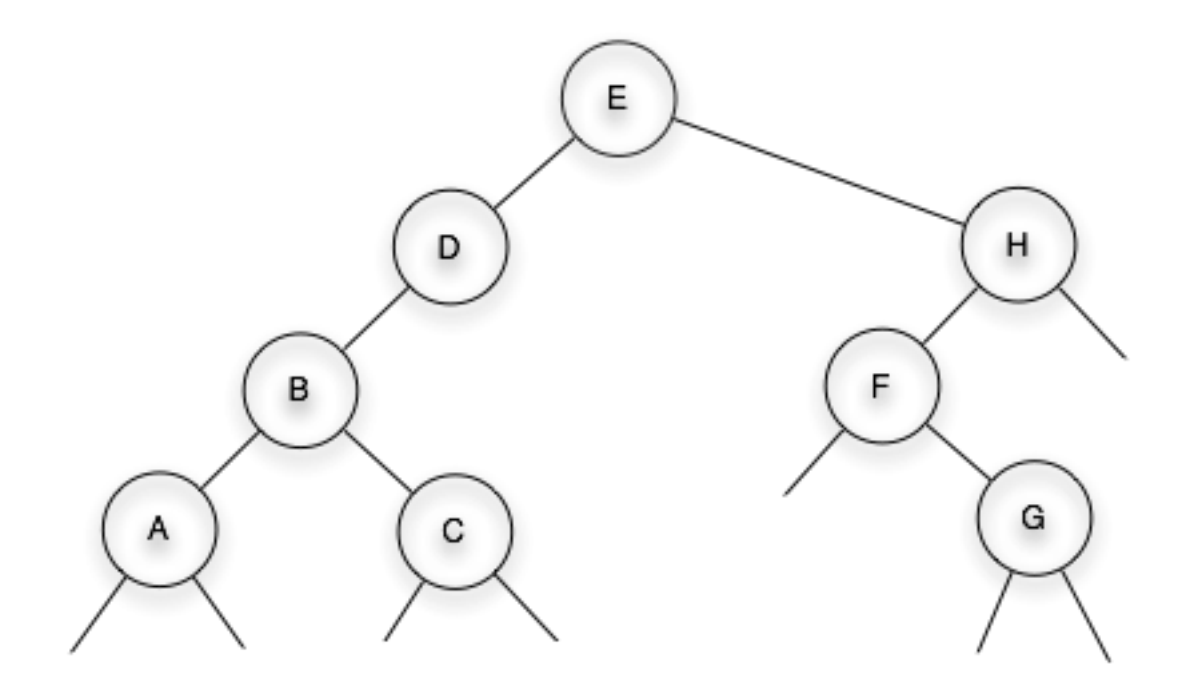

#### **Alonso Ramirez Manzanares Computación y Algoritmos** 21.03 13

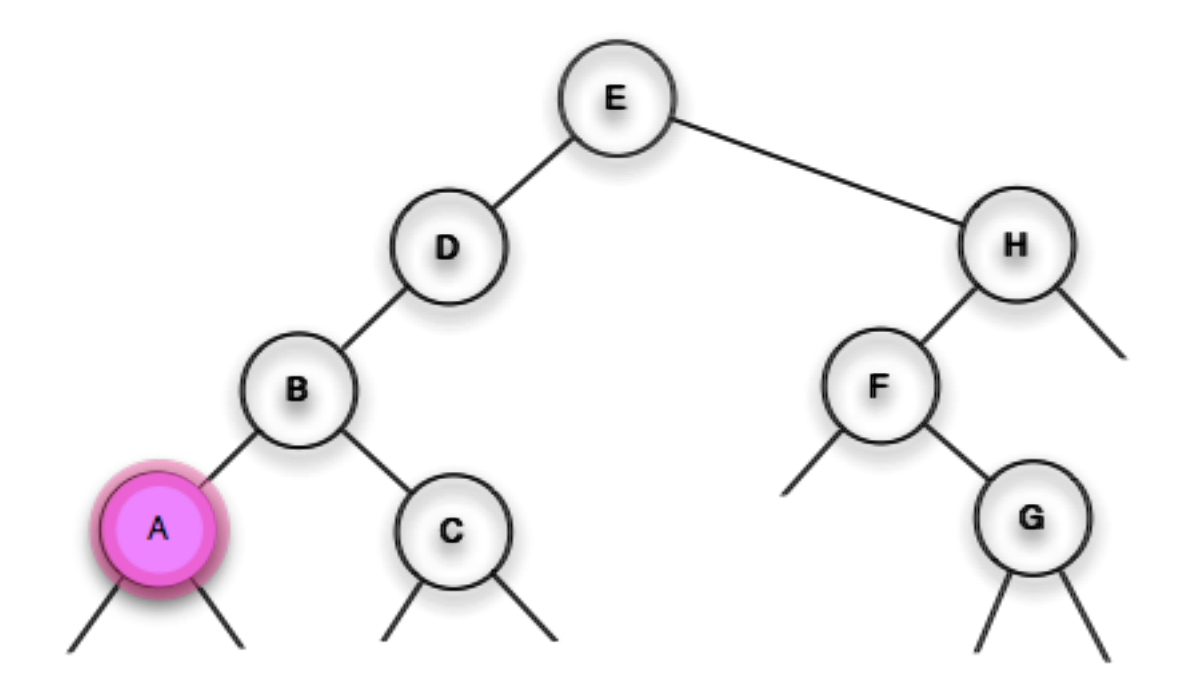
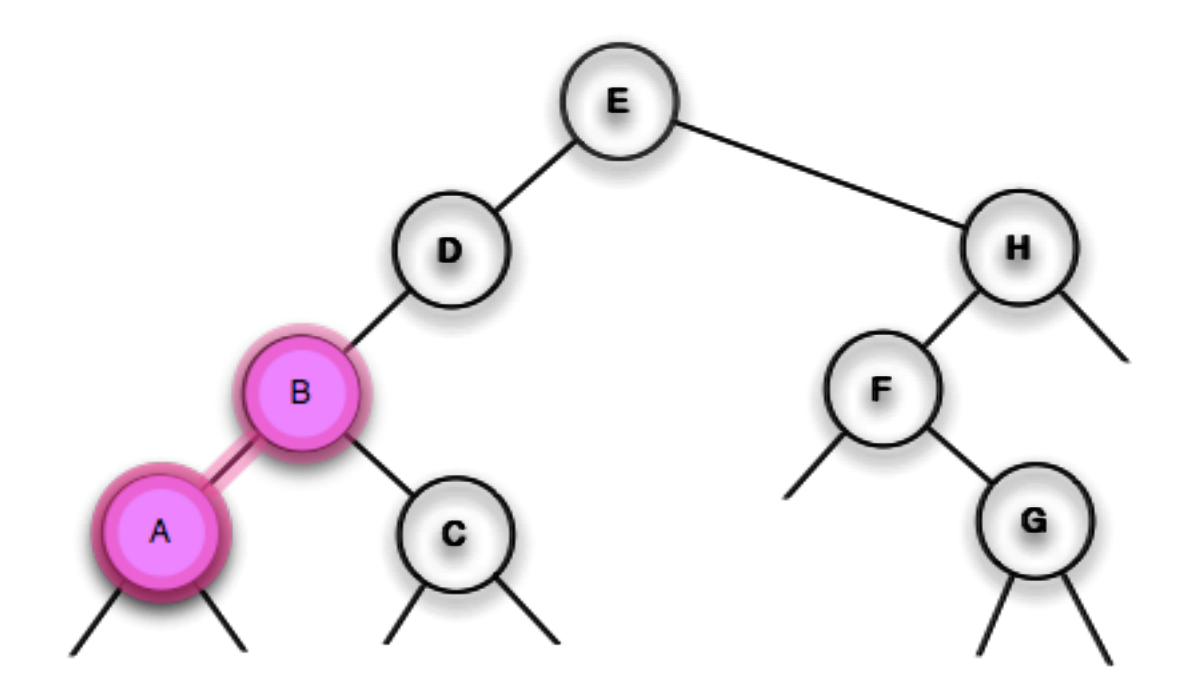

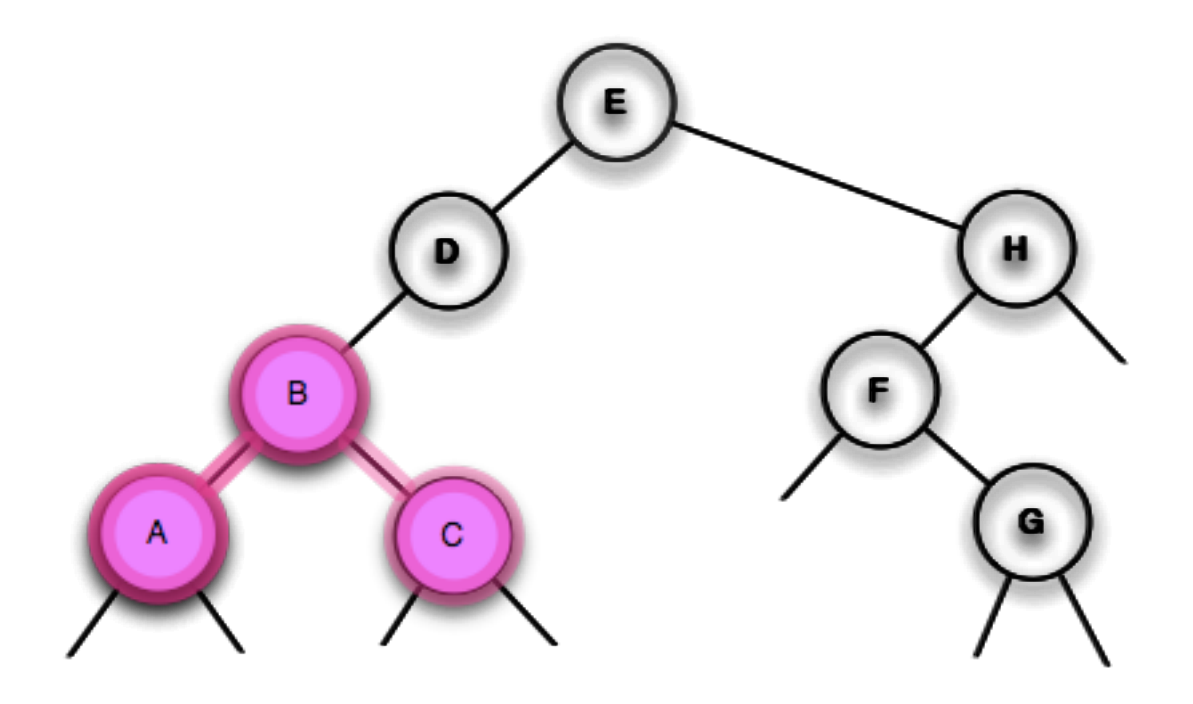

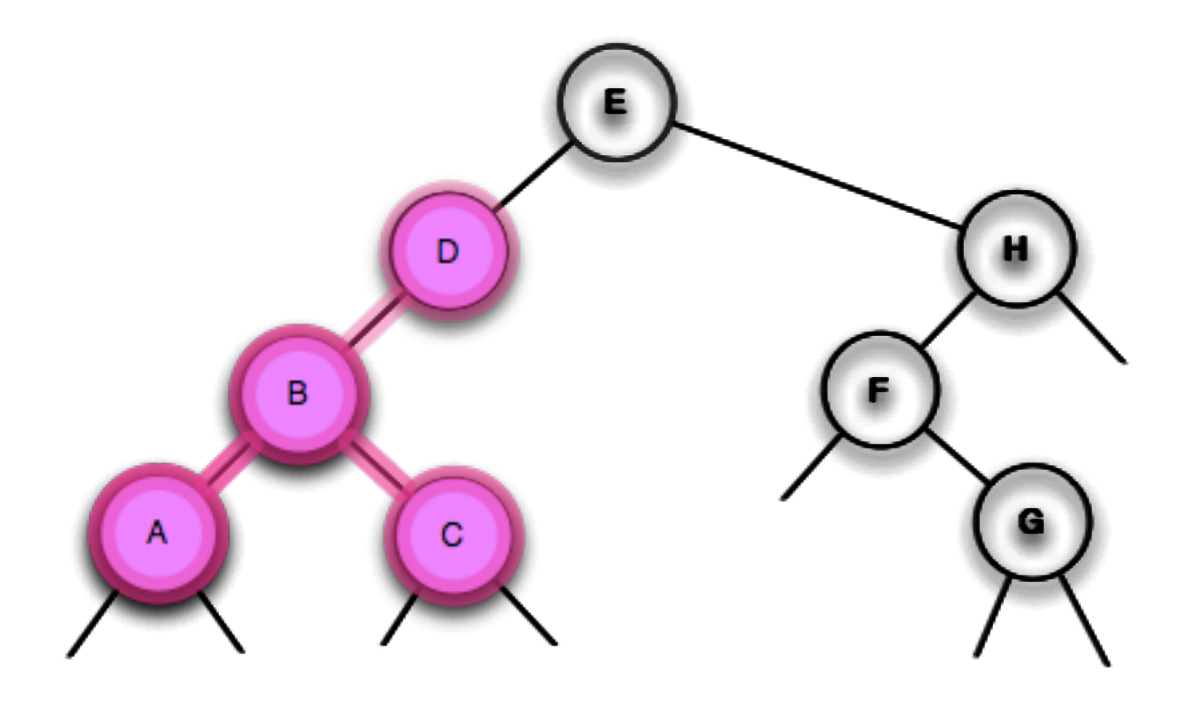

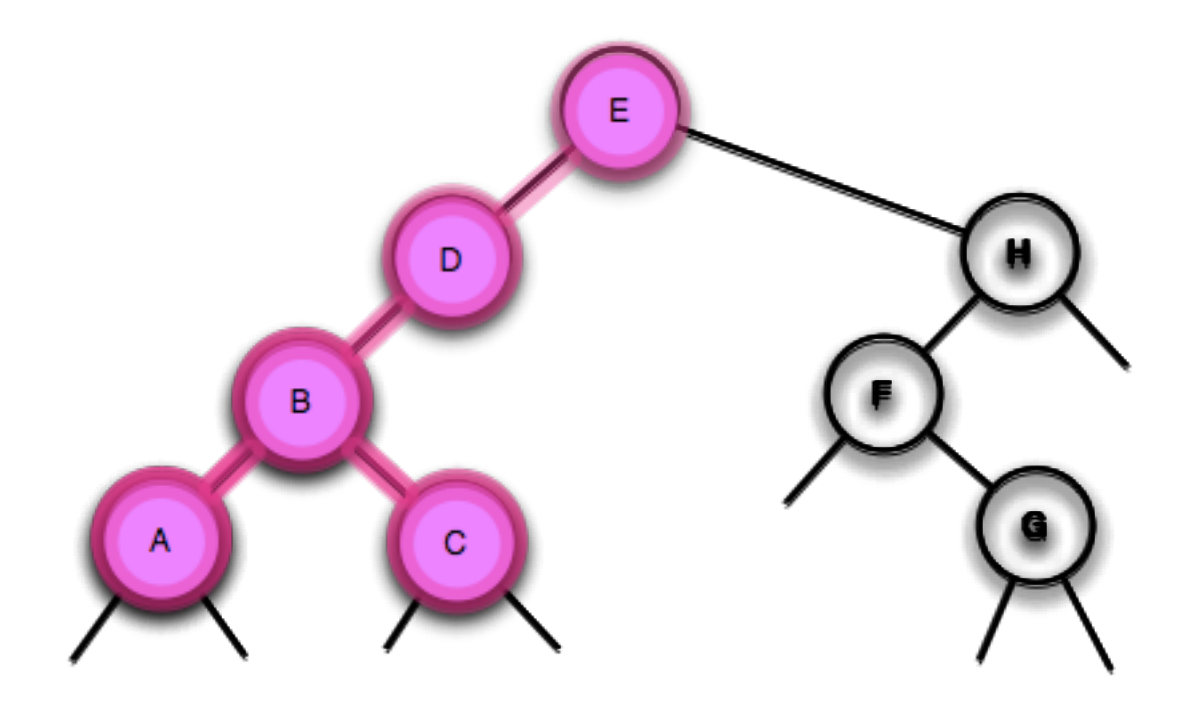

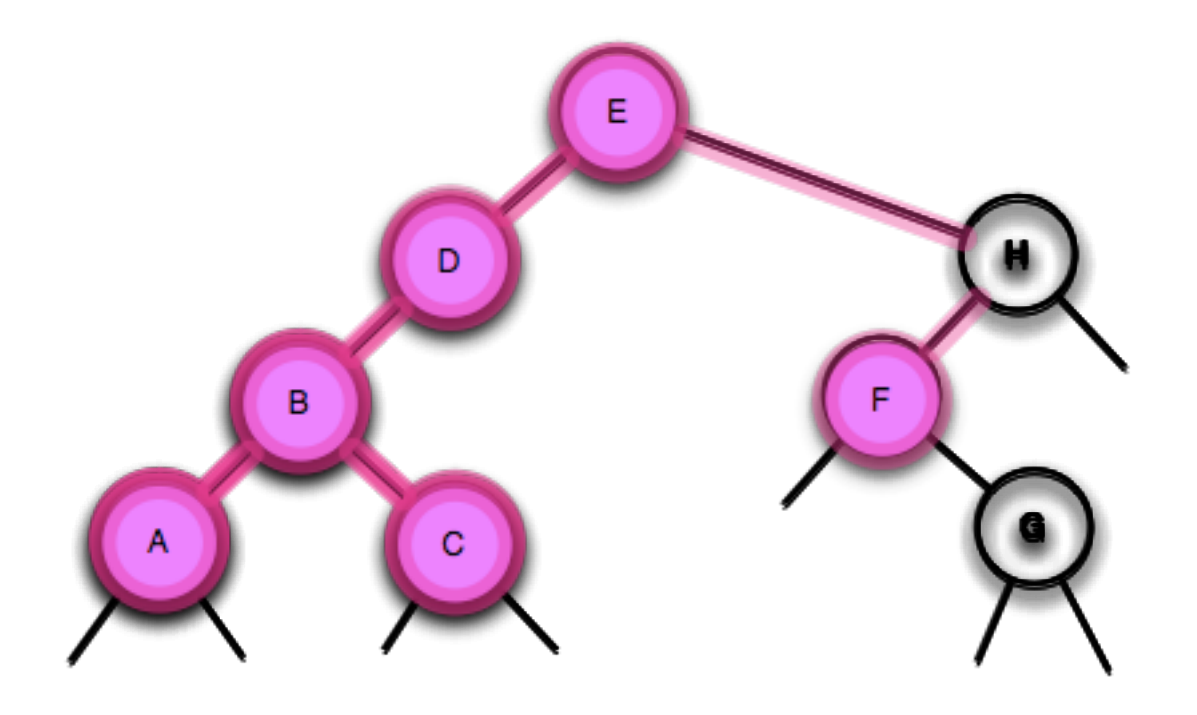

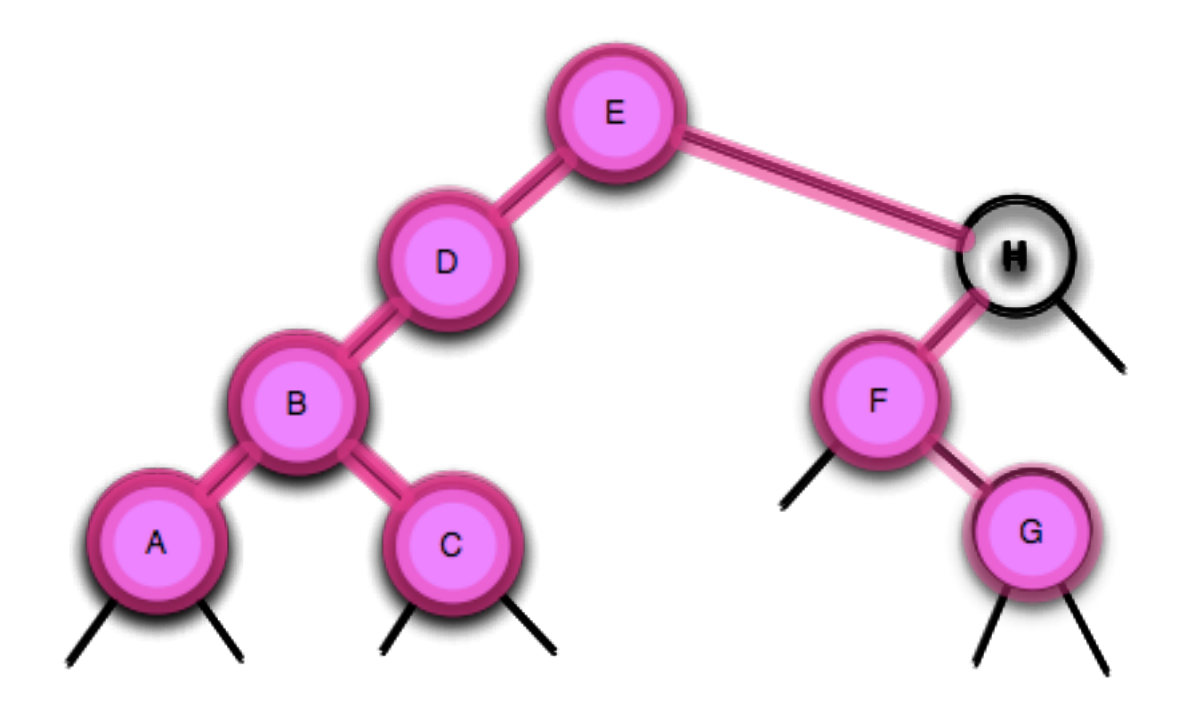

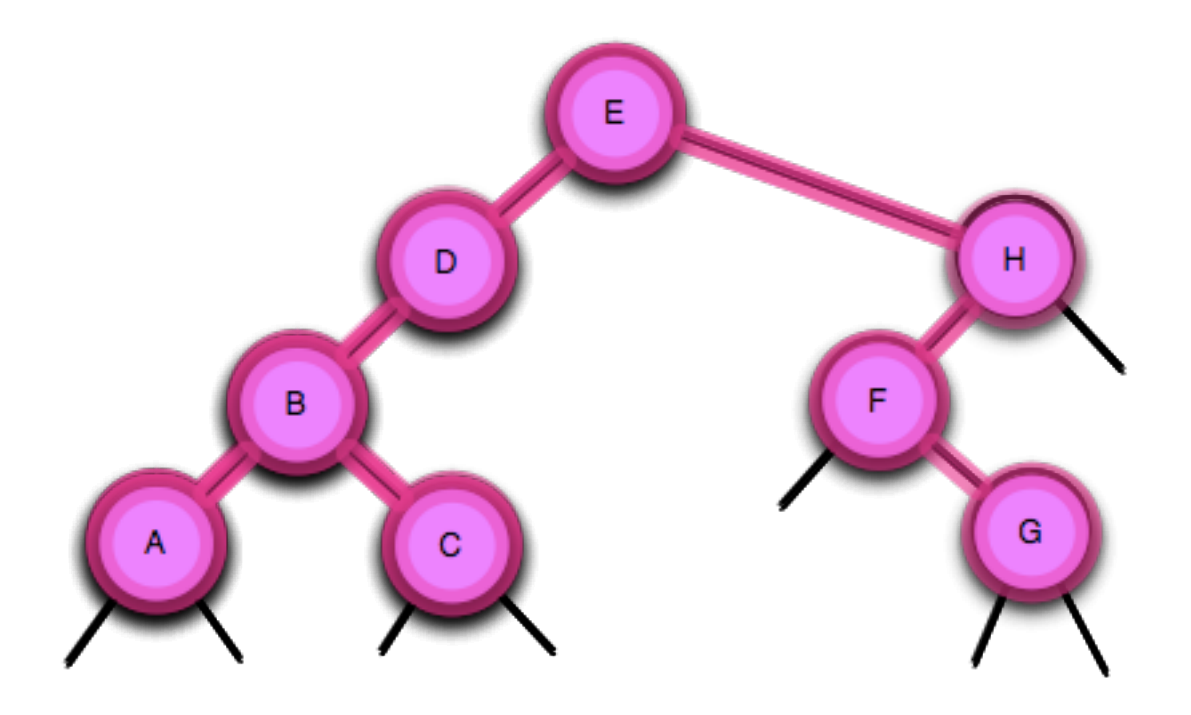

<http://nova.umuc.edu/~jarc/idsv/lesson1.html>

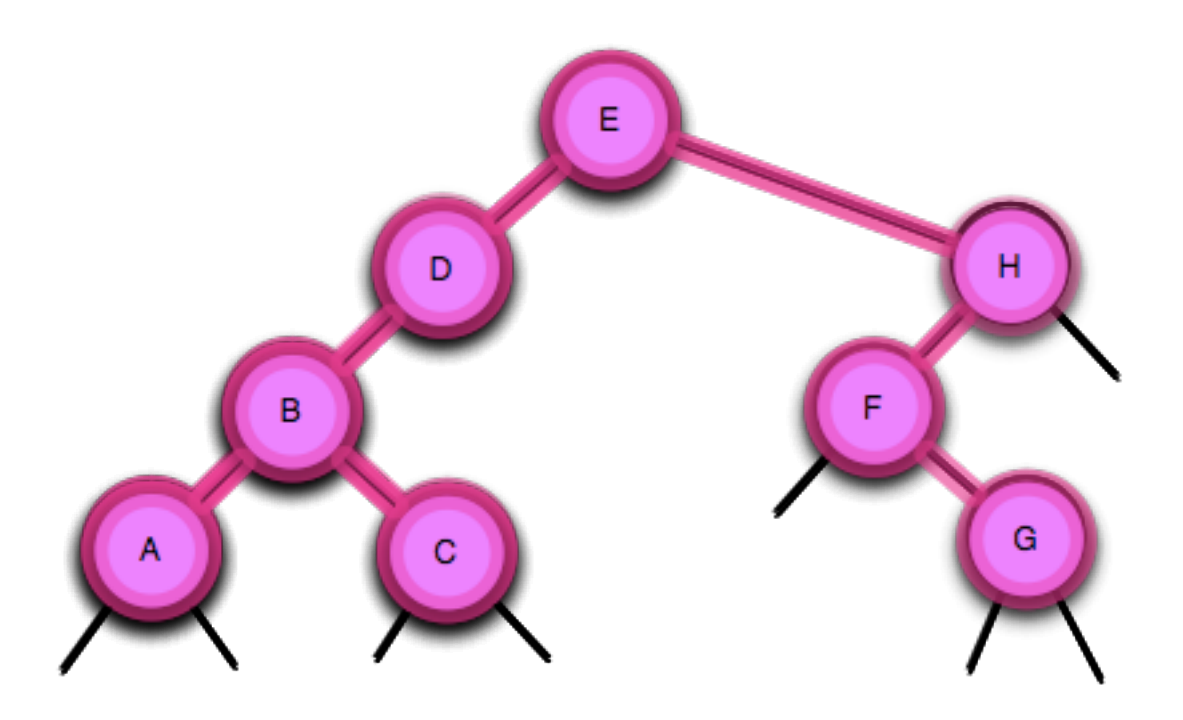

<http://nova.umuc.edu/~jarc/idsv/lesson1.html>

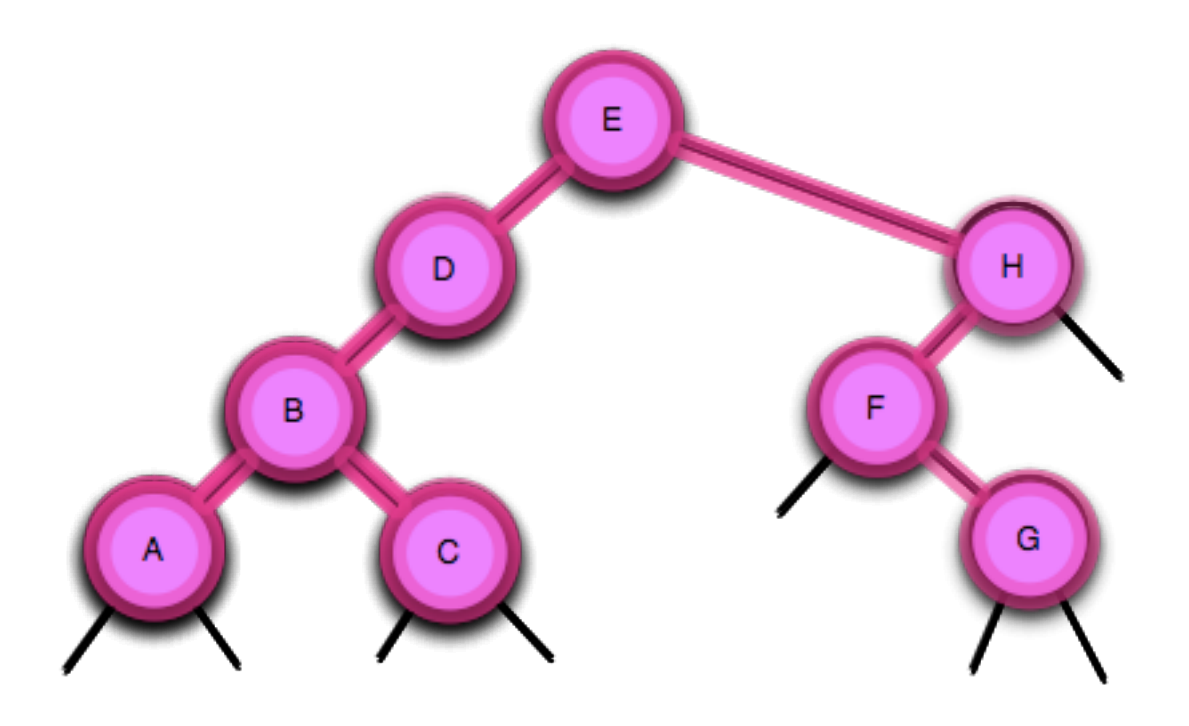

Camino: A-B-C-D-E-F-G-H

13

- Los recorridos *depth-first* están definidos de manera recursiva,
- Los recorridos *breadth-first* se definen como recorridos no-recursivos.
- Recorre todos los nodos del nivel cero (la raíz), luego todos los nodos del nivel uno, etc.
- En cada nivel los nodos se recorren de izquierda a derecha.

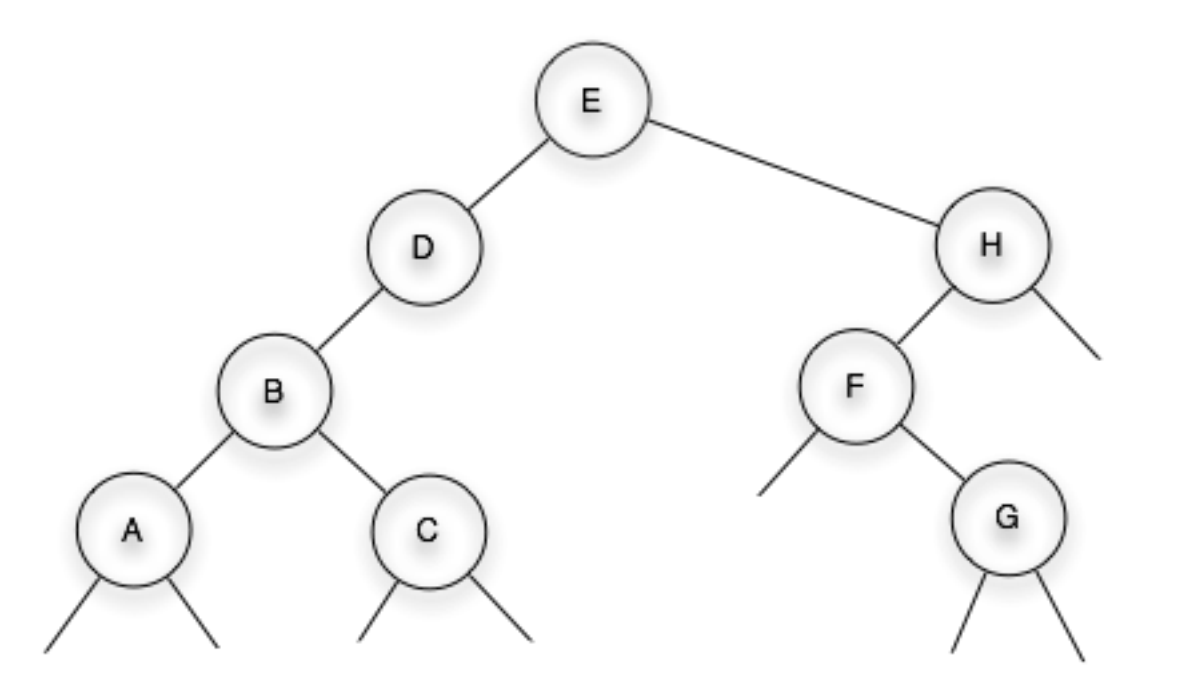

- Los recorridos *depth-first* están definidos de manera recursiva,
- Los recorridos *breadth-first* se definen como recorridos no-recursivos.
- Recorre todos los nodos del nivel cero (la raíz), luego todos los nodos del nivel uno, etc.
- En cada nivel los nodos se recorren de izquierda a derecha.

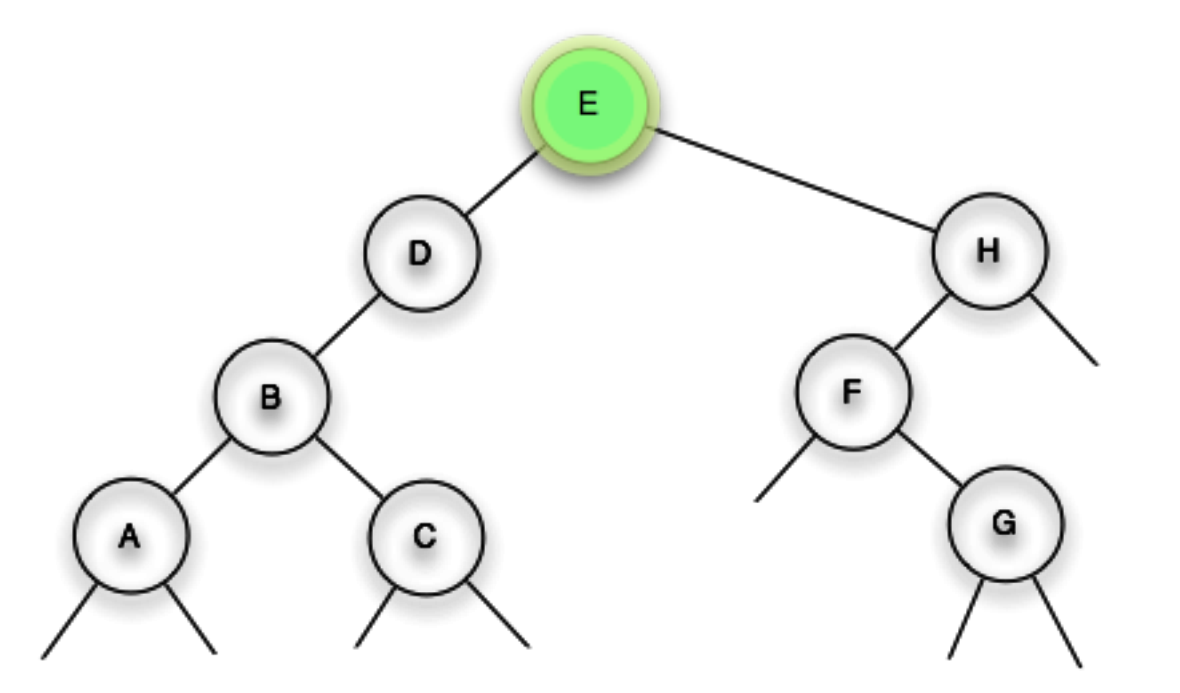

- Los recorridos *depth-first* están definidos de manera recursiva,
- Los recorridos *breadth-first* se definen como recorridos no-recursivos.
- Recorre todos los nodos del nivel cero (la raíz), luego todos los nodos del nivel uno, etc.
- En cada nivel los nodos se recorren de izquierda a derecha.

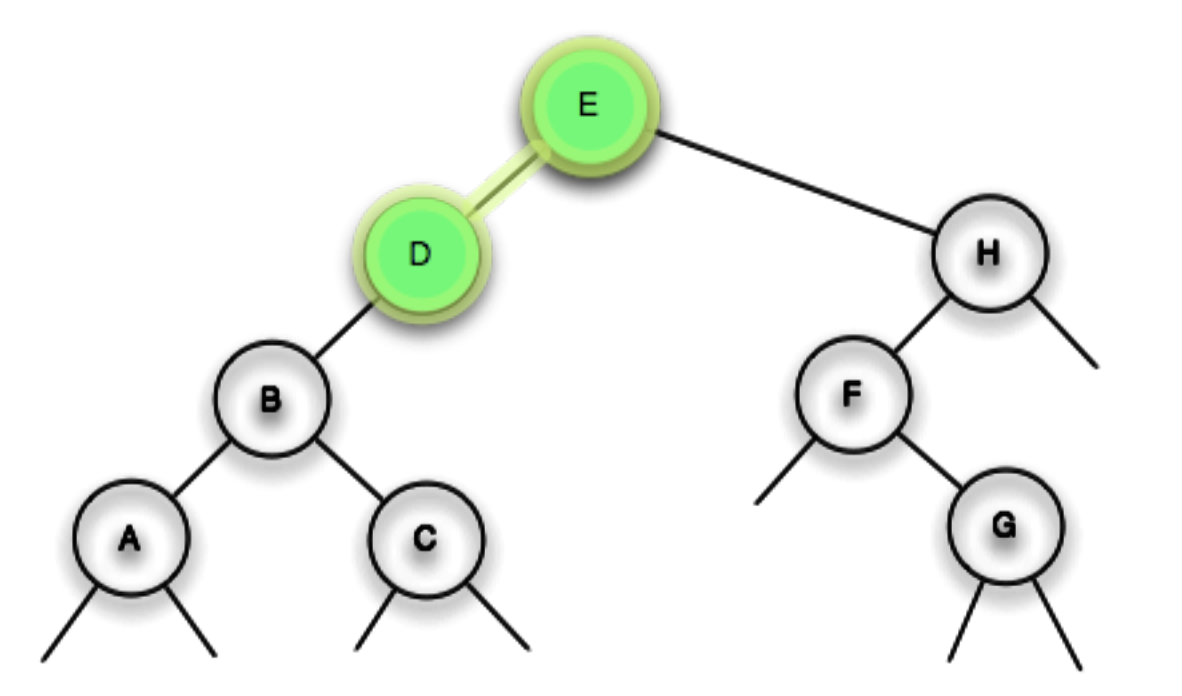

- Los recorridos *depth-first* están definidos de manera recursiva,
- Los recorridos *breadth-first* se definen como recorridos no-recursivos.
- Recorre todos los nodos del nivel cero (la raíz), luego todos los nodos del nivel uno, etc.
- En cada nivel los nodos se recorren de izquierda a derecha.

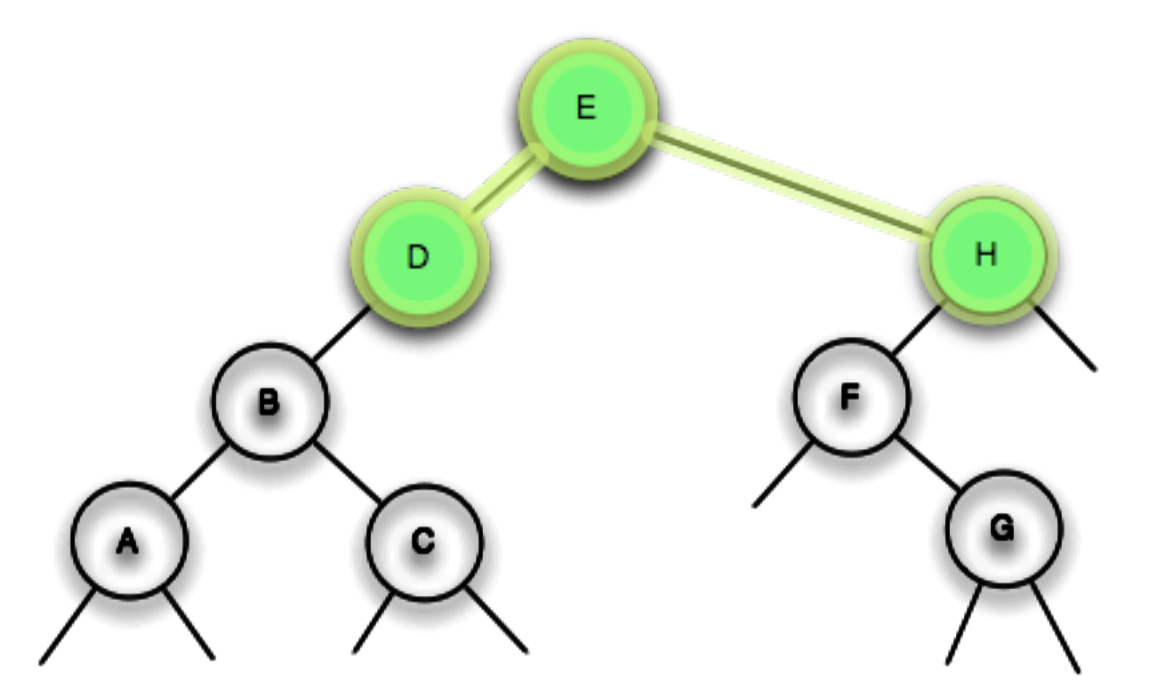

- Los recorridos *depth-first* están definidos de manera recursiva,
- Los recorridos *breadth-first* se definen como recorridos no-recursivos.
- Recorre todos los nodos del nivel cero (la raíz), luego todos los nodos del nivel uno, etc.
- En cada nivel los nodos se recorren de izquierda a derecha.

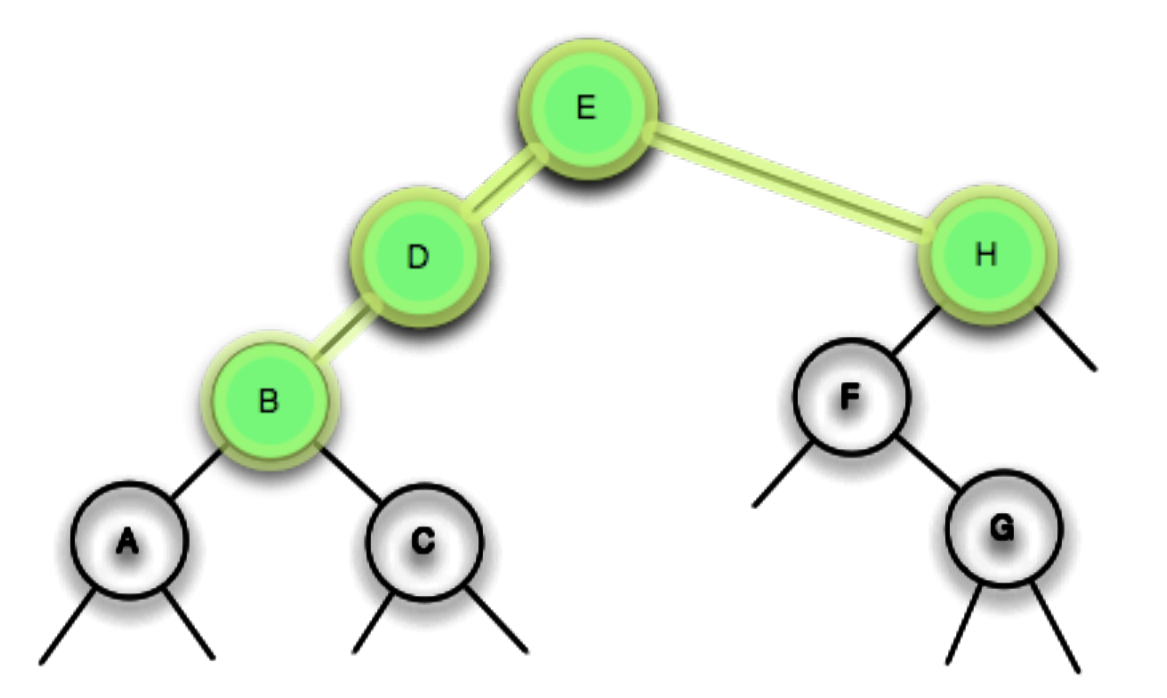

- Los recorridos *depth-first* están definidos de manera recursiva,
- Los recorridos *breadth-first* se definen como recorridos no-recursivos.
- Recorre todos los nodos del nivel cero (la raíz), luego todos los nodos del nivel uno, etc.
- En cada nivel los nodos se recorren de izquierda a derecha.

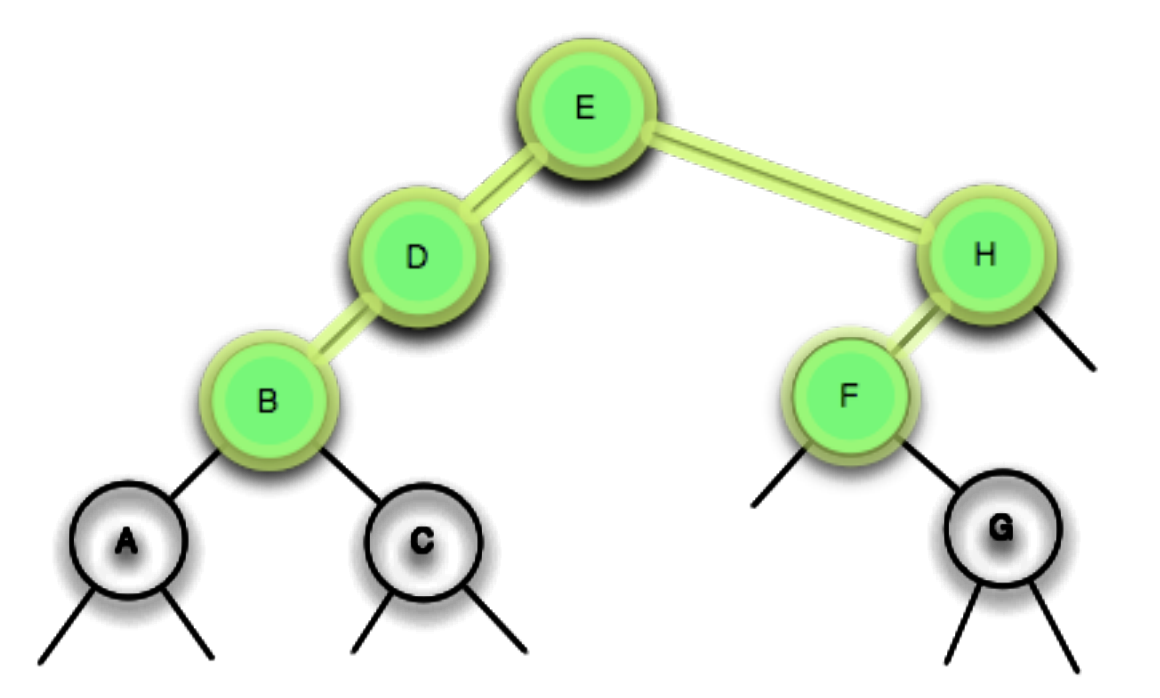

- Los recorridos *depth-first* están definidos de manera recursiva,
- Los recorridos *breadth-first* se definen como recorridos no-recursivos.
- Recorre todos los nodos del nivel cero (la raíz), luego todos los nodos del nivel uno, etc.
- En cada nivel los nodos se recorren de izquierda a derecha.

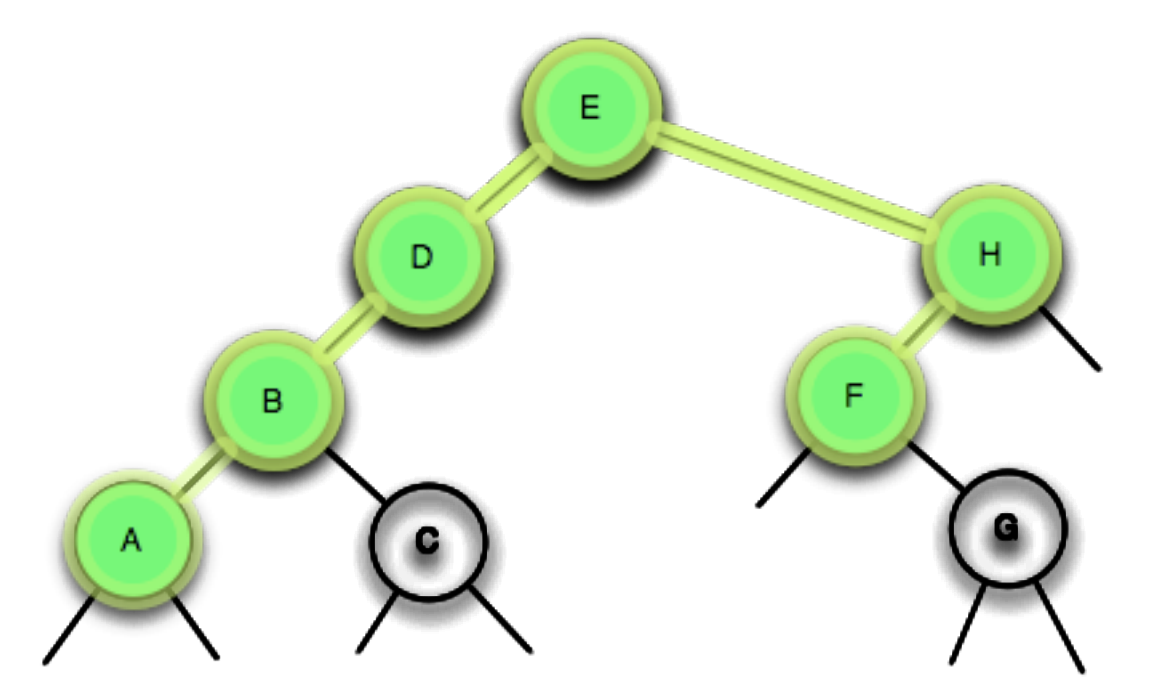

- Los recorridos *depth-first* están definidos de manera recursiva,
- Los recorridos *breadth-first* se definen como recorridos no-recursivos.
- Recorre todos los nodos del nivel cero (la raíz), luego todos los nodos del nivel uno, etc.
- En cada nivel los nodos se recorren de izquierda a derecha.

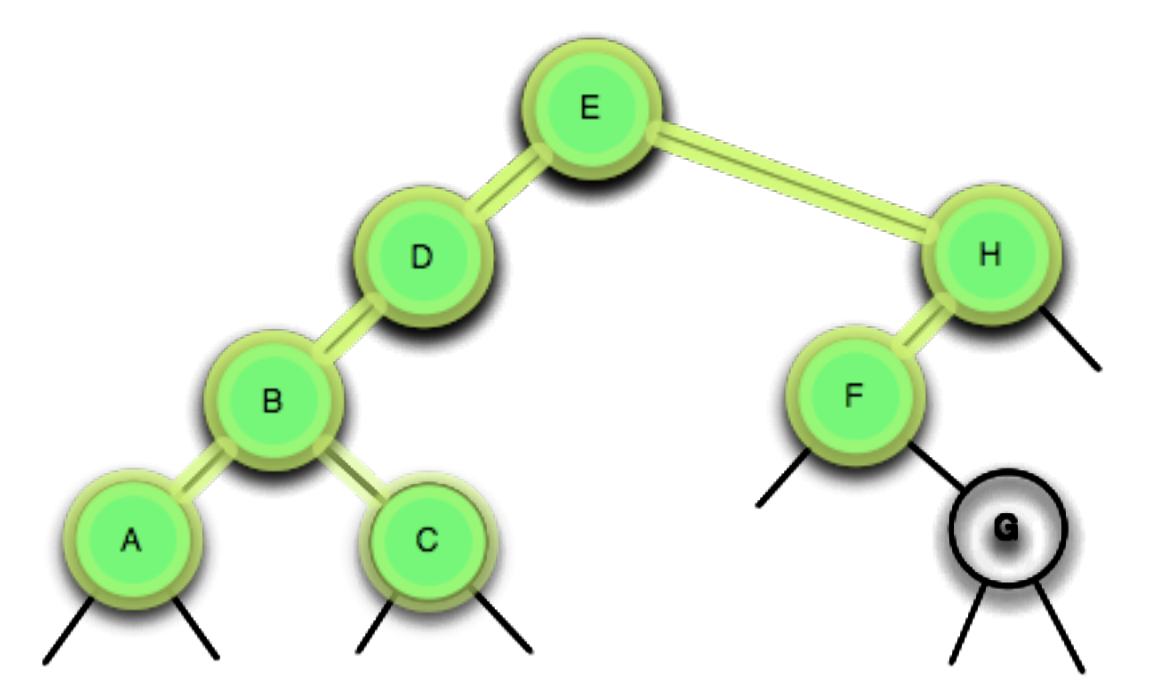

- Los recorridos *depth-first* están definidos de manera recursiva,
- Los recorridos *breadth-first* se definen como recorridos no-recursivos.
- Recorre todos los nodos del nivel cero (la raíz), luego todos los nodos del nivel uno, etc.
- En cada nivel los nodos se recorren de izquierda a derecha.

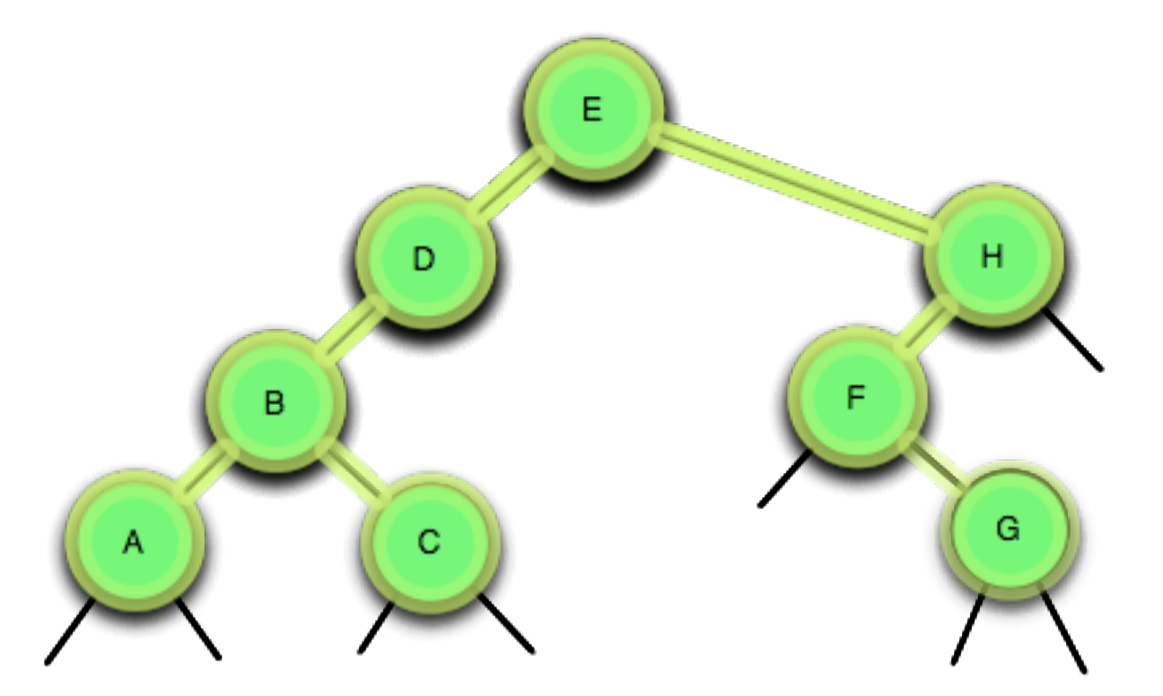

- Los recorridos *depth-first* están definidos de manera recursiva,
- Los recorridos *breadth-first* se definen como recorridos no-recursivos.
- Recorre todos los nodos del nivel cero (la raíz), luego todos los nodos del nivel uno, etc.
- En cada nivel los nodos se recorren de izquierda a derecha.

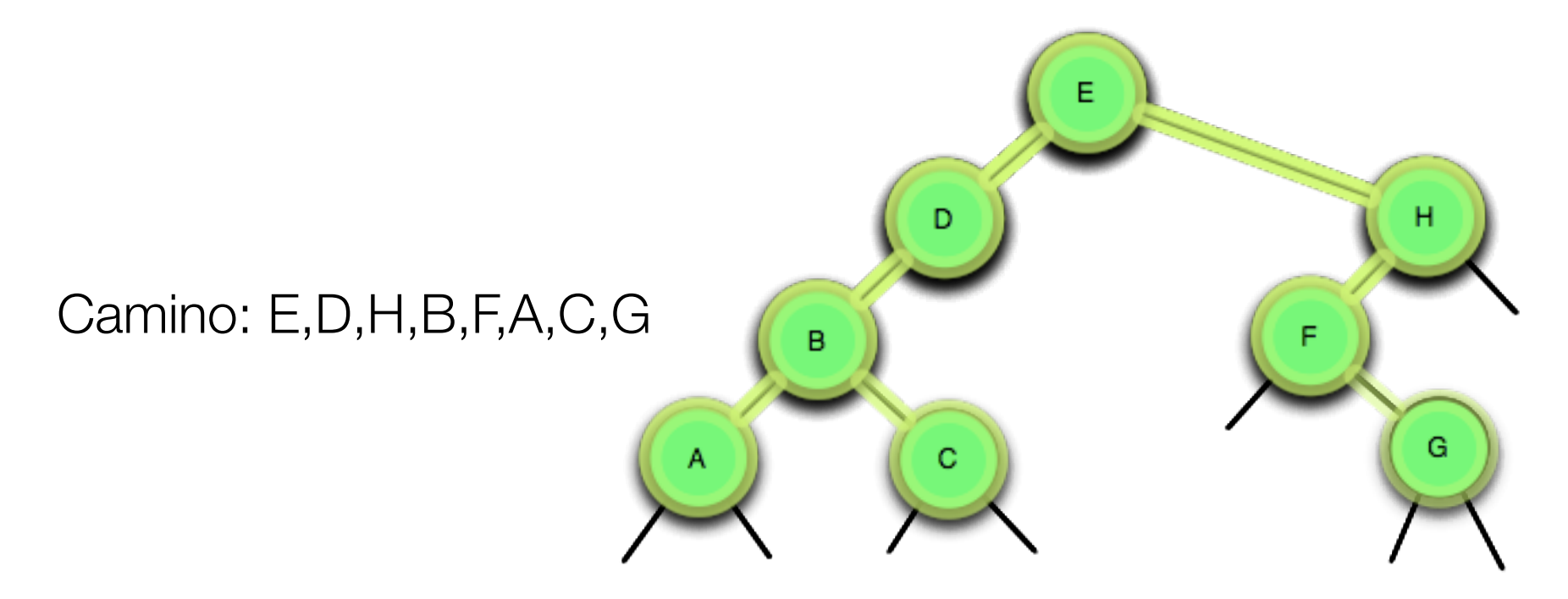

```
void traverse(link h, void visit(link))
  { QUEUE<1ink q(max);
   q.put(h);
    while (!q.empty())ſ
       visit(h = q.get());
                               FARID.
        if (h->1 := 0) q.put(h->1);if (h->r := 0) q.put(h->r);ł
```
15

#### Ejercicio

• Tarea: Dar los caminos para pre-orden, orden, post-orden y orden por nivel para los siguientes arboles:

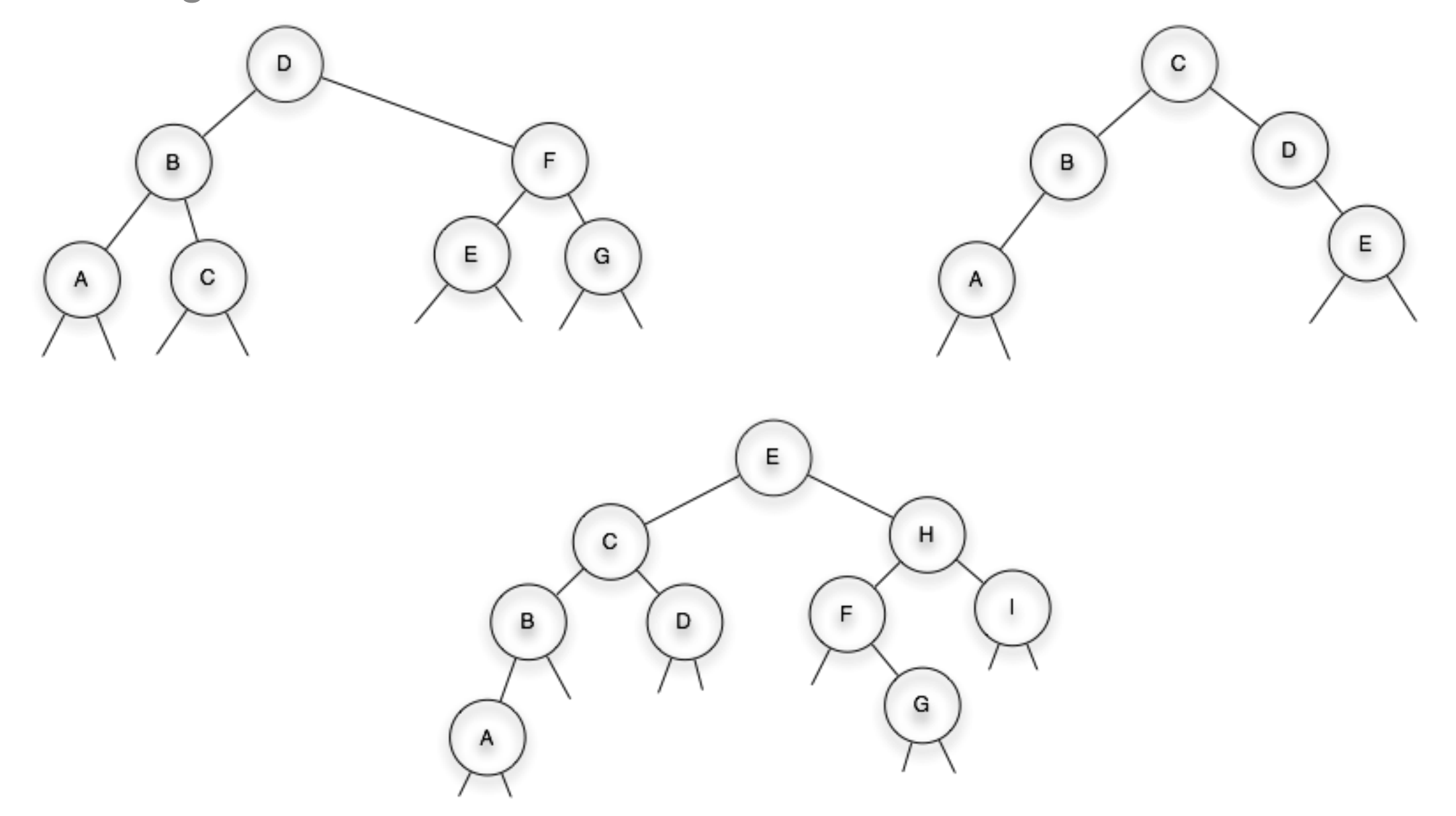

## Otras propiedades de árboles binarios

#### • **Fullness**

•*Un árbol binario se dice perfecto ssi cada nodo en el árbol tiene dos o cero hijos, y cada nodo que tiene cero hijos está en el nivel más bajo del árbol.*

•Esta propiedad tiene sentido solamente para árboles con un número definido de hijos.

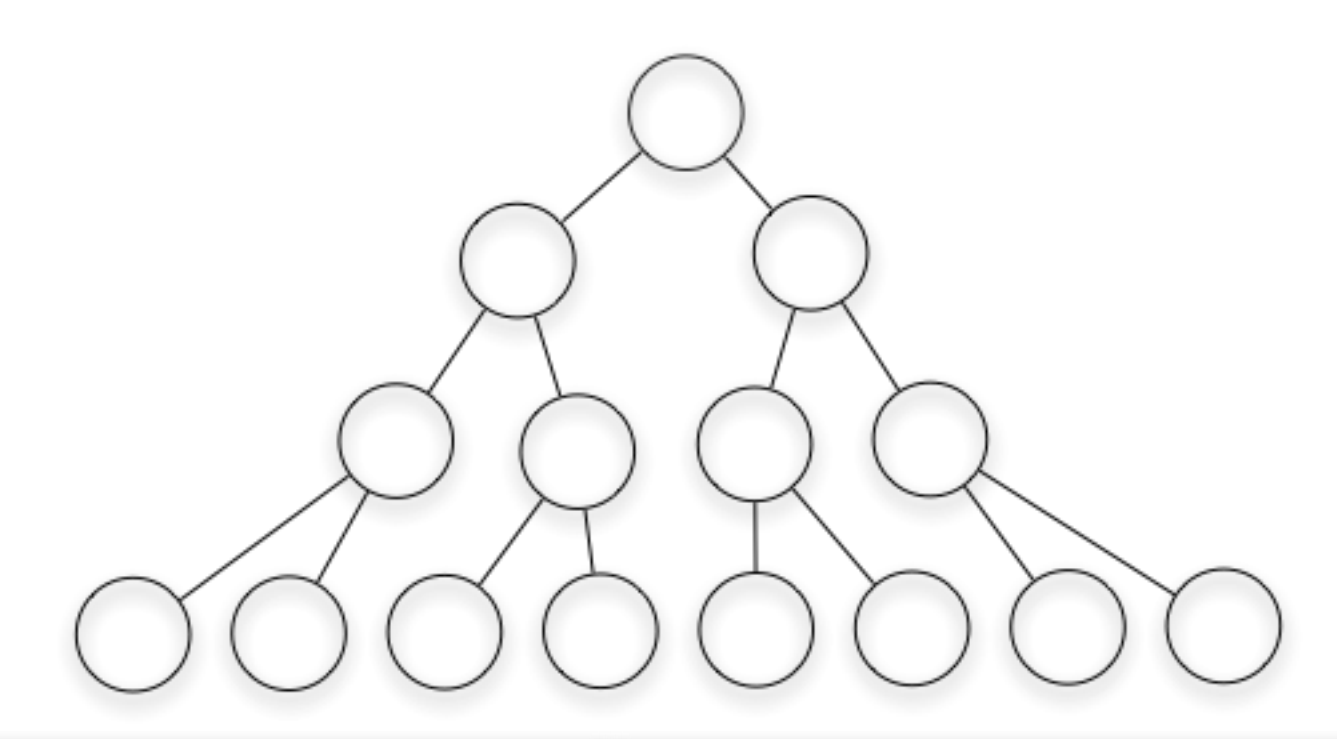

## Otras propiedades de árboles binarios

#### • **Balance**

•*Un árbol binario se dice balanceado si cada una de sus ramas es casi del mismo tamaño y profundidad que las demás.*

• Para determinar si un nodo del árbol es balanceado, hay que encontrar el nivel máximo de altura de ambos hijos y si difieren en **más de un nivel**, el árbol **no** está balanceado.

•Una función recursiva **depth()** nos puede dar la profundidad máxima del hijo izquierdo y del hijo derecho.

•La diferencia de las profundidades de **todos los nodos del árbol** debe ser igual a *-1, 0, 1* para que el árbol sea balanceado.

#### Otras propiedades de árboles binarios

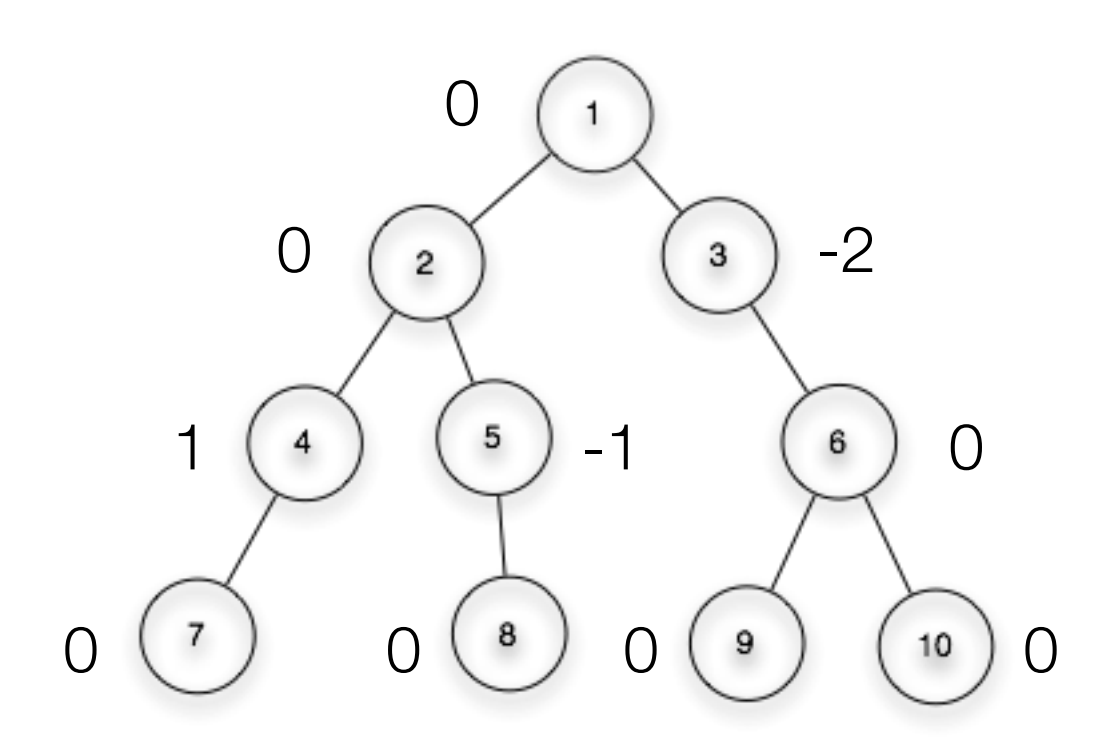

#### Implementaciones de árboles binarios: dinamico

• árbol dinamico

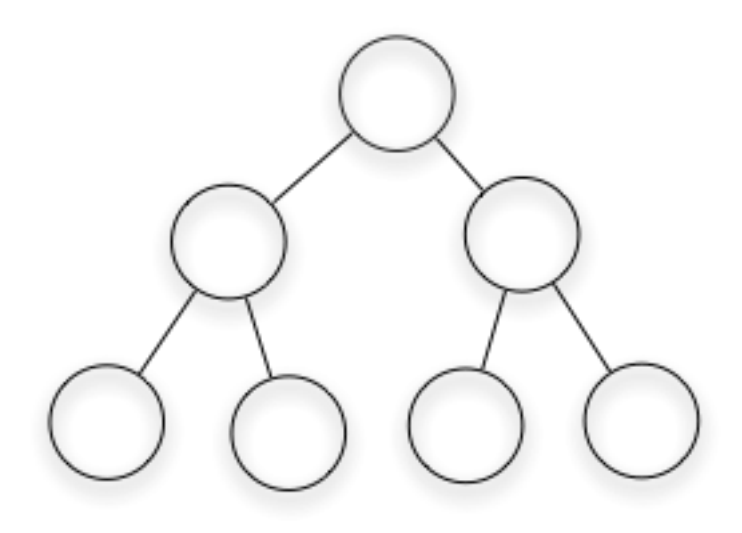

#### class BinaryTree ł

public:

typedef BinaryTree node;

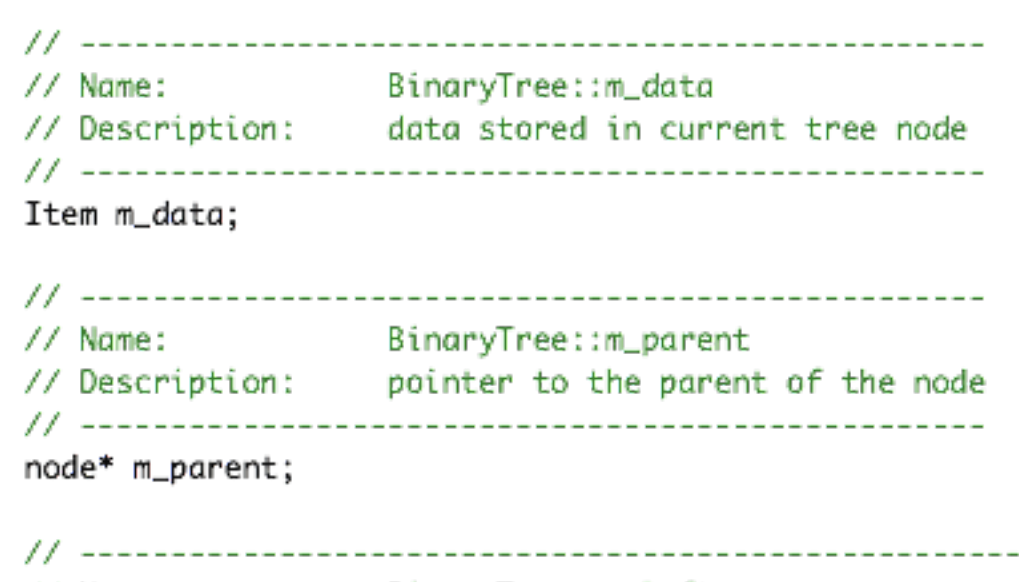

BinaryTree::m\_left  $\frac{1}{2}$  Name: // Description: pointer to the left child of the node node\* m\_left; // -------------------------BinaryTree::m\_left  $//$  Name: // Description: pointer to the left child of the node node\* m\_right;

 $\cdot$ 

BinaryTree::BinaryTree  $//$  Name: // Description: default constructor. creates a tree node. // Arguments: data to initialize the node with // Return value: none BinaryTree( Item p\_item ); // Name: BinaryTree::~BinaryTree // Description: destructor. deletes all child nodes. // Arguments: none // Return value: none ~BinaryTree();

#### Ejemplo:

- •Forma simple de añadir hijos al árbol.
- si ya existe un hijo en el lugar de inserción, pone el apuntador al padre del hijo existente a cero, haciendo un nuevo árbol.
- agrega el nuevo nodo.
- hacer el nuevo nodo padre del nodo existente.

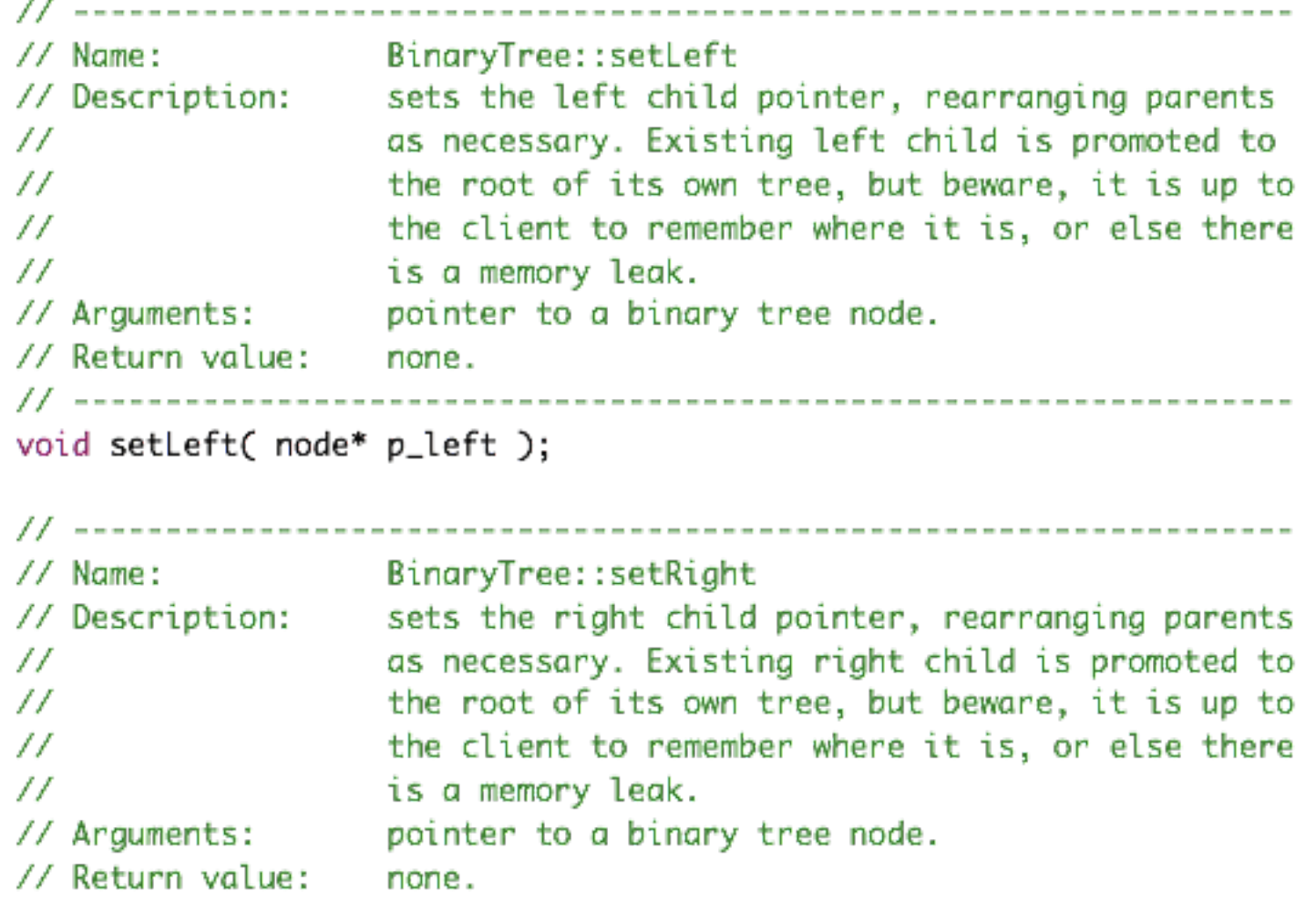

void setRight( node\* p\_right );

// --------------

26

// \_\_\_\_\_\_\_\_\_\_\_\_\_\_\_\_\_\_\_\_\_\_\_\_\_\_\_\_\_\_\_ BinaryTree::preorder  $//$  Name: // Description: processes the tree using a pre-order traversal // Arguments: process: A function which takes a reference to  $\prime\prime$ a data type and performs an operation on it. // Return value: none // -------------------------------------------------void preorder( void(\*process)(Item& item))

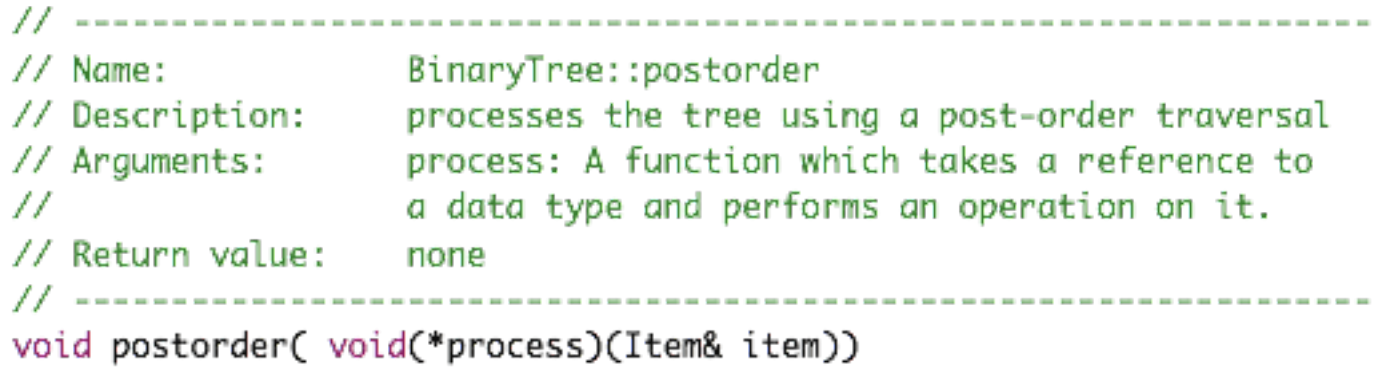

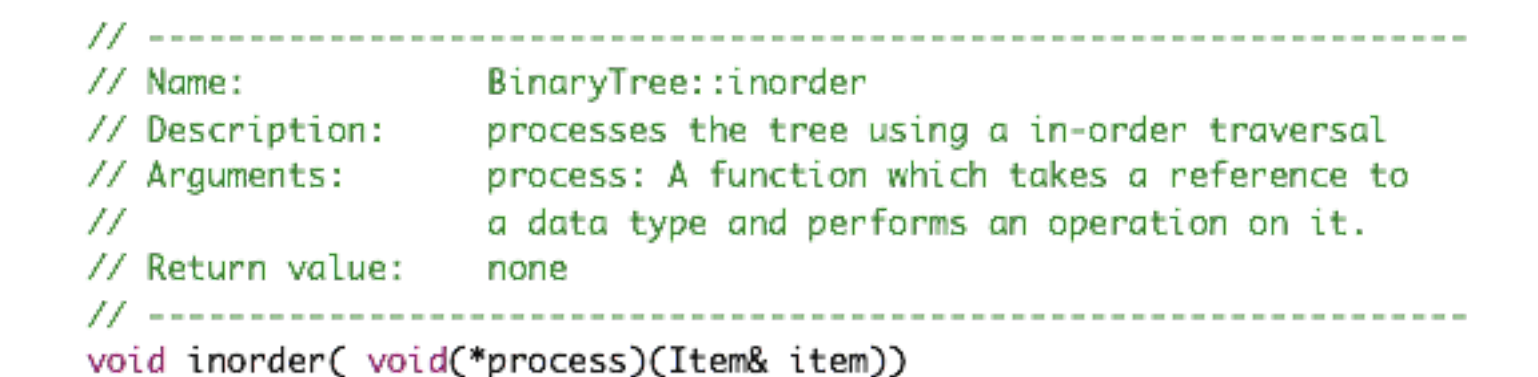

// -----------------------------BinaryTree::isLeft  $\frac{1}{2}$  Name: // Description: determines if node is a left subtree. Note that a result of false does NOT mean that<br>right child; it may be a root instead a result of false does NOT mean that it is a 77.  $^{\prime\prime}$ // Arguments: none // Return value: TRUE or FALSE bool isLeft(); BinaryTree::isRight // Name: // Description: determines if node is a right subtree. Note that Description: determines if node is a right subtree. Note f<br>a result of false does NOT mean that it is a<br>left child; it may be a root instead 77 - $^{\prime\prime}$ // Arguments: none // Return value: TRUE or FALSE bool isRight(); // Name: BinaryTree::isRoot<br>// Description: determines if a node is a root node // Arguments: none // Return value: TRUE or FALSE bool isRoot();

• Función recursiva

• Recursivamente a cada hijo hace regresar la cuenta de hijos.

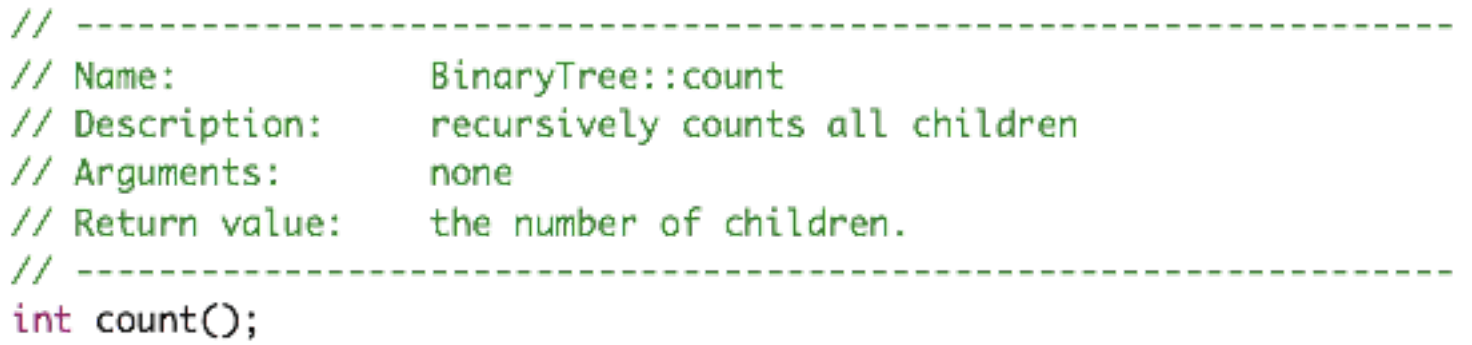

29

 $\angle\angle$  Name: BinaryTree::depth // Description: recursively determines the lowest relative depth of all its children  $\prime\prime$ // Arguments: none // Return value: the lowest depth of the current node ---------------- $int depth()$ ;

```
int depth()
\mathcal{F}int left = -1:
                              // clear left;
                               // clear right;
   int right = -1;
                      // if the left child exists
   if (m_{left} != 0)left = m_{left} > depth(); // update the left depth
                      // if the right child exists
   if (m\_right != 0)right = m\_right > depth(); // update the right depth
   if ( left > right)
       return left + 1;
   return right +1;
ł
```
30

## Implementaciones de árboles binarios: dinámico

- **Ventajas:**
	- el tamaño máximo del árbol está limitado al total de la memoria del sistema.

• **Desventajas:**

• cada nodo requiere dos apuntadores a sus hijos y un tercero para su padre. Si el árbol es de tipos de datos simples ( enteros, flotantes o caracteres), cada nodo toma entre 3 y 12 veces más que el tamaño del tipo de datos.

#### Implementaciones de árboles binarios: arreglos

• Arreglos

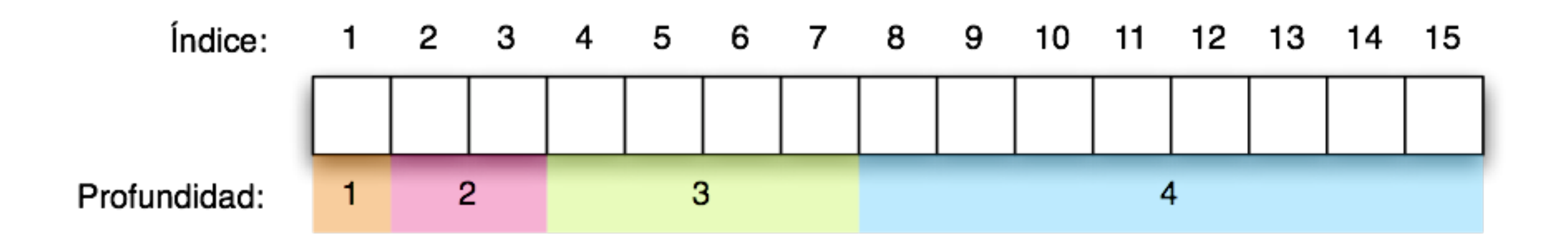

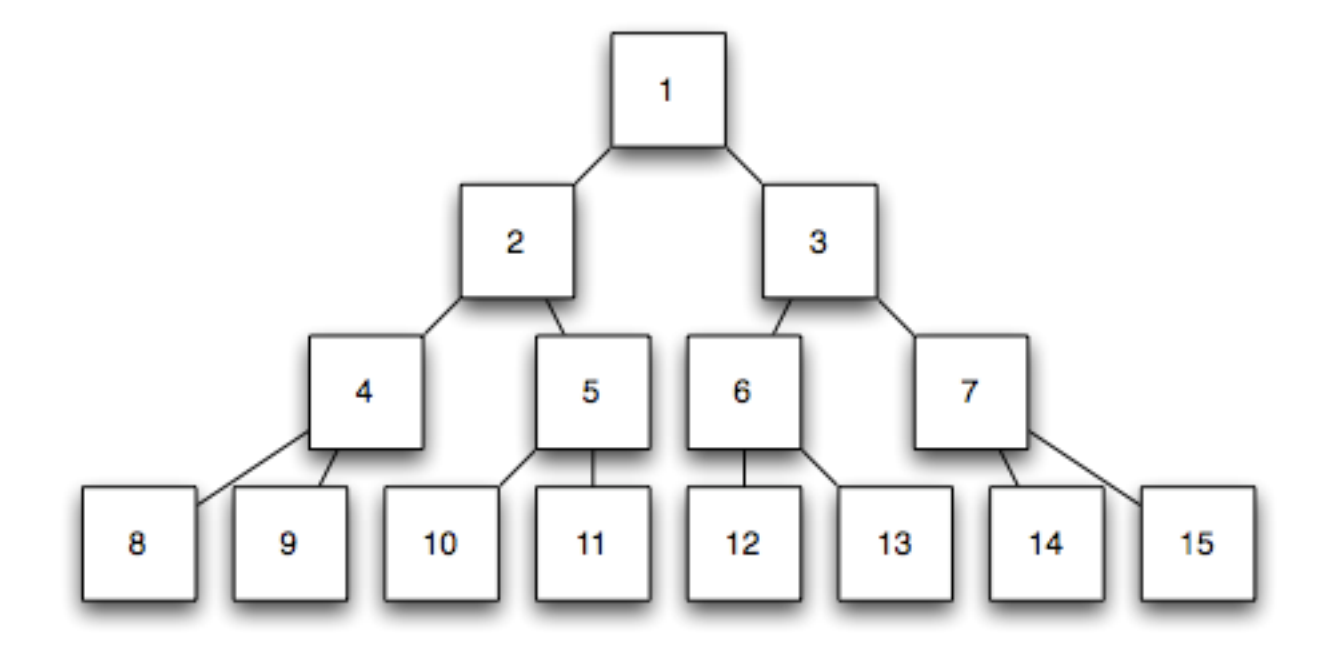

#### Implementaciones de árboles binarios: arreglos

- Los índices se numeran a partir de uno.
- El hijo *izquierdo* de cualquier índice *i* está en *i\*2*.
- El hijo *derecho* de cualquier índice *i* está en *(i\*2)+1*.
- El *padre* de cada índice *i* está en *i/2 (división entera)*.

## Implementaciones de árboles binarios: arreglos

#### • **Ventajas:**

- Relativamente rápidos de recorrer
- Fáciles de transmitir por interfases seriales (internet, disco externo, etc.)
- Toma menos espacio que la implementación con listas...

#### • **Desventajas:**

- El arreglo tendrá tamaño fijo de *(2d+1)-1*, donde *d* representa el máximo de profundidad de un nodo dado del árbol.
- Solo si el árbol es lleno y balanceado no desperdicia memoria.
- Agregar nodos que van más allá de la memoria reservada requiere redimensionar el arreglo.

## Ejemplos para un árbol binario

```
void printnode (Item x, int h)
 { for (int i = 0; i < h; i++) cout << " ";
   \text{cut} \ll x \ll \text{end};
void show (link t, int h)
   if (t == 0) { printnode('*', h); return; }
   show(t->r, h+1);printnode(t->item, h);show(t->1, h+1);
```
31
## Debugger

Instruccione importantes

- Start debugger, F8
- Next Line F7
- Run to Cursor, F4
- Togle breakpoint, F5 o con el mouse en el marco.
- Step into, Shift-F7
- Step out, Shift-Ctrl-F7

## **Watches**

- Menu: **Debug->Edit Watches-> add** (podemos agregar tambien expresiones del tipo *"i+j+k/2"*)

Probrar llamado de funciones

- Menu: **Debug->Send user command to debugger** (para ejecutar la funcion *f* con parametros *a,5* tecleamos *"call f(a,5)"* )

5